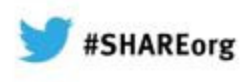

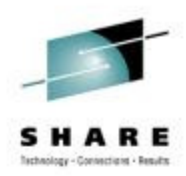

## **CICS Extreme Debugging - Basics**

Ed AddisonIBM Thursday, February 7, 2013Session 12444

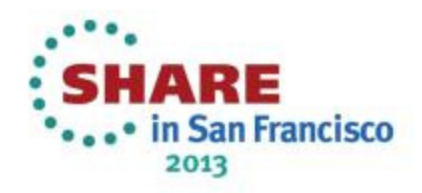

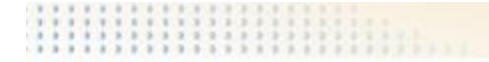

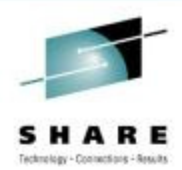

# DEBUG EXAMPLE ONE

# ABEND0C4 / AKEA / AFCZ

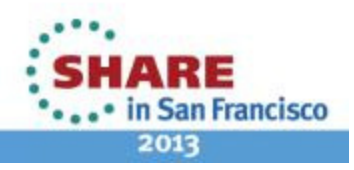

2Complete your sessions evaluation online at SHARE.org/SFEval

## **ABEND0C4 / AKEA / AFCZ**

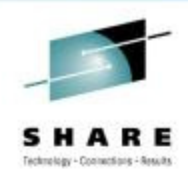

•Customer called in with ABENDAKEA in CICS region

#### •Messages from SYSLOG

 DFHFC0001 IYNXA An abend (code 0C4/AKEA) has occurred at offset X'FFFF' in module DFHFCVR. DFHME0116 (Module:DFHMEME) CICS symptom string for message DFHFC0001 is LVLS/660 MS/DFHFC0001 RIDS/DFHFCVR AB/S00C4 AB/UAKEA ADRS/0000FFFF DFHDU0201 IYNXA ABOUT TO TAKE SDUMP. DUMPCODE: FC0001 , DUMPID: 17/0001 DFHDU0202 IYNXA SDUMPX COMPLETE. SDUMPX RETURN CODE X'00' IEA611I COMPLETE DUMP ON DUMP.MV23.IYNXA.D100629.T164219.S00031 DUMPID=031 REQUESTED BY JOB (IYNXA ) FOR ASID (0044) INCIDENT TOKEN: SYSPLEX1 MV23 06/29/2010 15:42:19

#### •Messages from MSGUSR

 DFHAC2236 16:46:15 IYNXA Transaction MESS abend AFCZ in program MESSITUP term TC13. Updates to local recoverable resources will be backed out.

DFHDU0203I 16:46:18 IYNXA A transaction dump was taken for dumpcode: AFCZ, Dumpid: 17/0004.

DFHAC2236 16:46:18 IYNXA Transaction MESS abend AFCZ in program MESSITUP term TC13. Updates to local recoverable resources will be backed out.

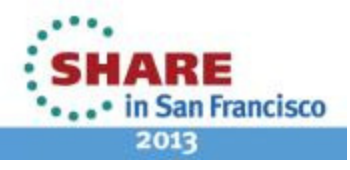

## **ABEND0C4 / AKEA / AFCZ**

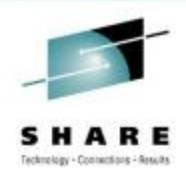

#### •AKEA

- •Explanation: A program check has been detected by the kernel (KE) domain.
- • System Action: If an application is in control, the ASRA abend is presented to the application. Otherwise, thefunctional recovery routine of the CICS module in control at the time is given control. This recovery routineproduces suitable diagnostics and may terminate CICS.
- • User Response: Look at the kernel domain section of the system dump to determine where the program check has occurred.
- • AFCZ
	- Explanation: The transaction issued a file request resulting in a call to the main file control program •(DFHFCFR). A "disastrous error" response was returned from DFHFCFR to its caller.
	- • System Action: At the time the error is detected, CICS writes a message to the console, records an exception trace entry, and takes a system dump. The trace and dump identify the point of error. Subsequently, the task is abnormally terminated with a CICS transaction dump.
	- User Response: The system programmer should use the trace and dumps to determine what the error is, and why it has occurred.

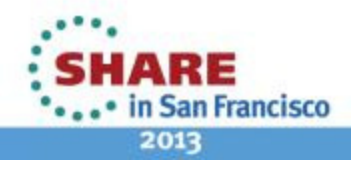

## IPCS Primary Menu

------------------- IPCS PRIMARY OPTION MENU --------------------------------- OPTION ===> \*\*\*\*\*\*\*\*\*\*\*\*\*\*\*\*\*\*\*\* $*$  USERID - USASSC1 **0 DEFAULTS** - Specify default dump and options \* USERID - USASSC1<br>1 BROWSE - Browse dump data set \* DATE - 12/03/02 - Browse dump data set  $\star$  DATE - 12/03/<br>- Analyze dump contents  $\star$  JULIAN - 12.062 2 ANALYSIS - Analyze dump contents  $\begin{array}{r} \star \text{ JULIAN} - 12.06. \\ 3 \text{ UTLLITY} \end{array}$ 3 UTILITY - Perform utility functions \* TIME - 16:20<br>4 INVENTORY - Inventory of problem data \* PREFIX - USASSC1 4 INVENTORY - Inventory of problem data<br>5 SUBMIT - Submit problem analysis i - Submit problem analysis job to batch \* TERMINAL- 3278<br>- Enter subcommand, CLIST or REXX exec \* PF KEYS - 24 6 COMMAND - Enter subcommand, CLIST or REXX exec \* PF KEYS - <sup>24</sup> T TUTORIAL – Learn how to use the IPCS dialog \*\*\*\*\*\*\*\*\*\*\*\*\*\*\*\*\*\*\*\*\*\*\* X EXIT - Terminate using log and list defaults Enter END command to terminate IPCS dialog F1=HELP F2=SPLIT F3=END F4=RETURN F5=RFIND F6=MORE F7=UP F8=DOWN F9=SWAP F10=LEFT F11=RIGHT F12=CURSOR

## IPCS Default Menu

```
------------------------- IPCS Default Values ---------------------------------
Common <sub>==</sub>You may change any of the defaults listed below. The defaults shown before
  any changes are LOCAL. Change scope to GLOBAL to display global defaults. Scope ==> BOTH (LOCAL, GLOBAL, or BOTH) 
  If you change the Source default, IPCS will display the current default Address Space for the new source and will ignore any data entered in the Address Space field. Source ==> DSNAME('USASSC1.SHAREFC.DUMP') Address Space ==> ASID(X'0044')

Message Routing ==> NOPRINT TERMINAL 
Message Control ==> FLAG(WARNING) NOCONFIRM VERIFY 
Display Content ==> MACHINE REMARK REQUEST NOSTORAGE SYMBOL 
Press ENTER to update defaults. Use the END command to exit without an update.
```
## MACHINE vs. NOMACHINE

- $\mathbf{r}$  Specifying display content of **MACHINE**
	- Displays the ASID, virtual address and storage key  $\blacktriangleright$
	- $\blacktriangleright$  Here is an example:

```
command ===> ip l 7000 length(20)
```

```
LIST 7000. ASID(X'0396') LENGTH(X'14') AREA 
ASID(X'0396') ADDRESS(7000.) KEY(88) Note key of '88'
00007000. 02386EC4 C6C8D2C5 D2C3C240 40404040 A5900400
```
- $\mathcal{L}_{\mathcal{A}}$  Specifying display content of **NOMACHINE**
	- Does not display the storage key
	- $\blacktriangleright$  Here is an example:

```
command ===> ip l 7000 length(20)
```

```
LIST 7000. ASID(X'0396') LENGTH(X'14') AREA 
00007000. 02386EC4 C6C8D2C5 D2C3C240 40404040 A5900400
```
## IPCS Primary Menu

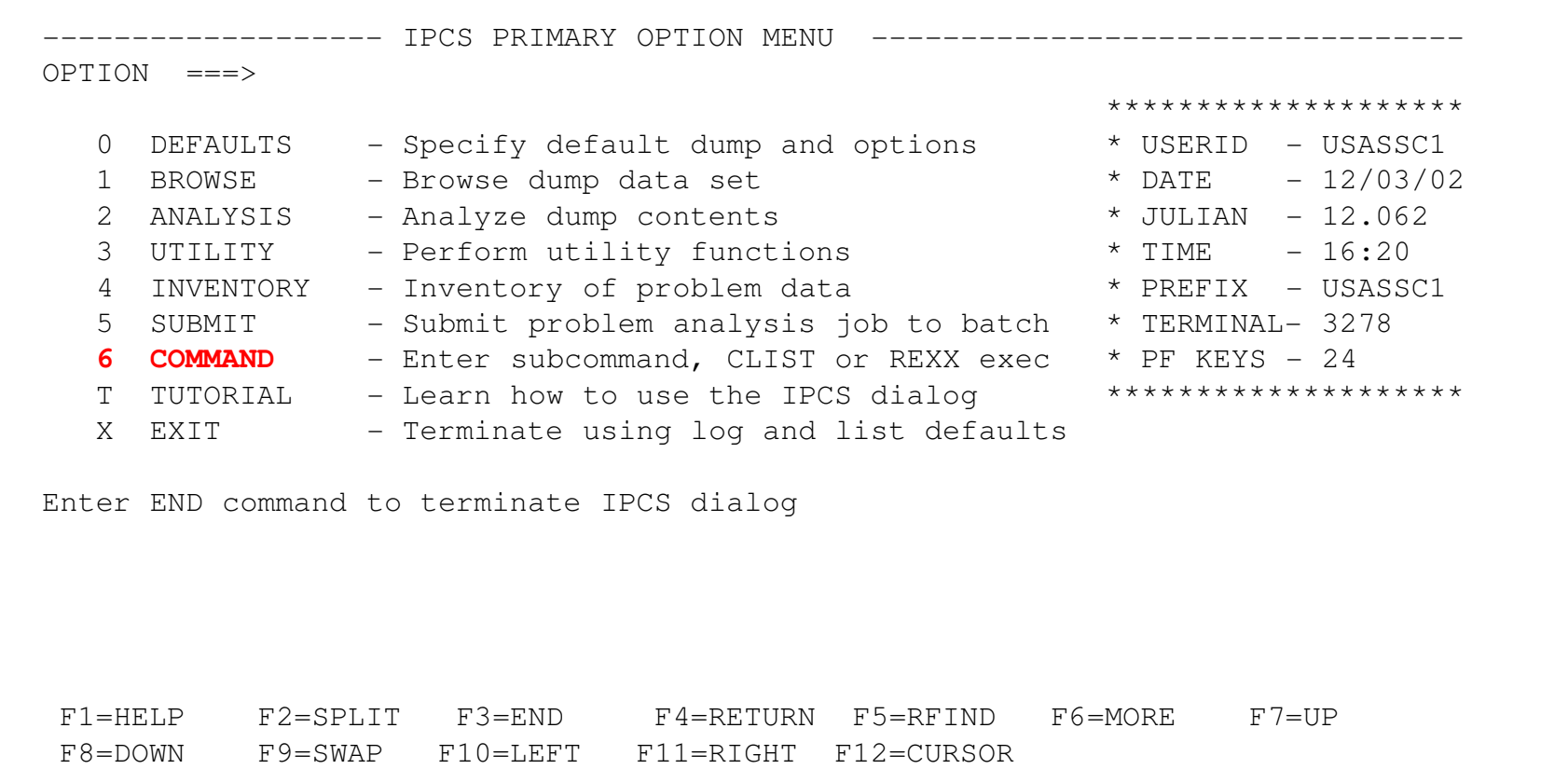

# IPCS Command Menu

------------------------- IPCS Subcommand Entry ------------------------------- Enter a free-form IPCS subcommand or a CLIST or REXX exec invocation below:

===> **ST SYS** 

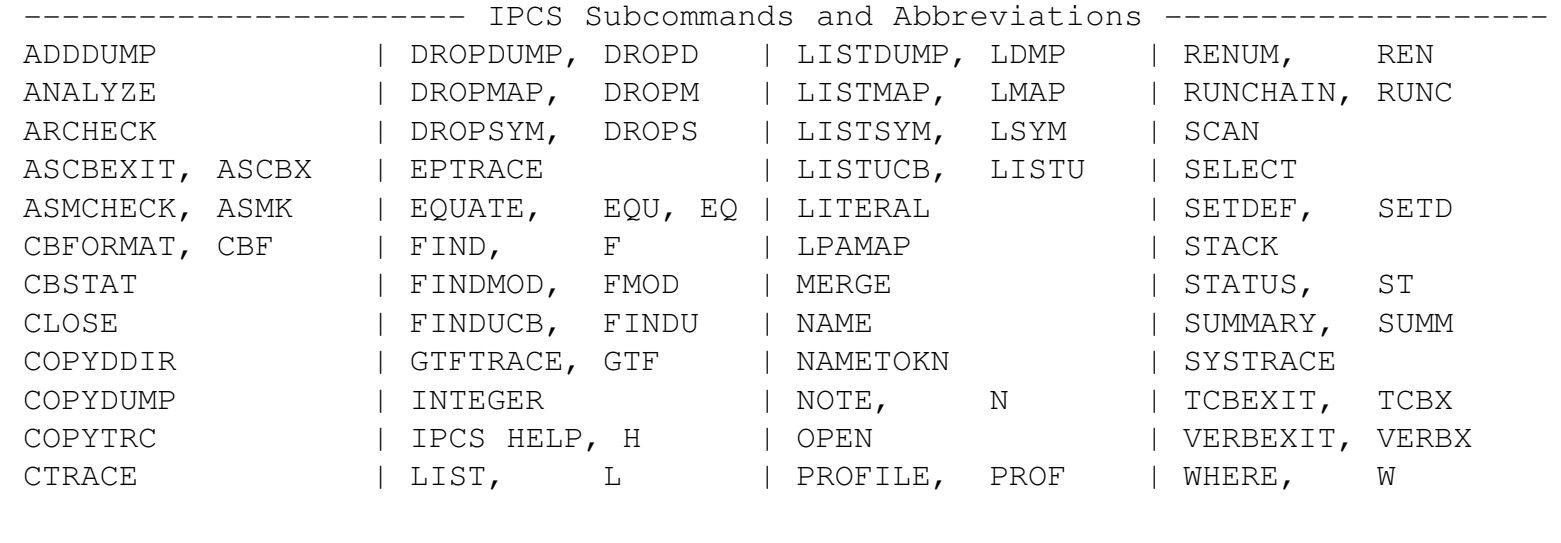

# Output from ST SYS Command

MVS Diagnostic Worksheet Dump Title: CICS DUMP: SYSTEM=IYNXA CODE=FC0001 ID=17/0001 CPU Model 2094 Version 00 Serial no. 23F6EA Address 00 Date: 03/02/2012 Time: 16:42:20.881062 Local Original dump dataset: **DUMP.MV23.IYNXA.D100629.T164219.S00031** Information at time of entry to SVCDUMP: HASID 0044 PASID 0044 SASID 0044 PSW 070C1000 A735197C SYSTEM STATUS: Nucleus member name: IEANUC01 I/O configuration data: IODF data set name: SYS1.IODF02 IODF configuration ID: PLX1 EDT ID: P1 Sysplex name: SYSPLEX1 TIME OF DAY CLOCK: C633E348 684A6DB4 06/29/2010 16:42:20.881062 local TIME OF DAY CLOCK: C633D5DF 2E0A6DB4 06/29/2010 15:42:20.881062 GMT Program Producing Dump: SVCDUMP Program Requesting Dump: DFHKETCB

**Incident token: SYSPLEX1 MV23 03/02/2012 15:42:19.979815 GMT** 

**Note:** Original Dump Dataset name and Incident Token matches messages seen on SYSLOG

# IPCS Command Menu

------------------------- IPCS Subcommand Entry ------------------------------- Enter a free-form IPCS subcommand or a CLIST or REXX exec invocation below:

===> **VERBX DFHPD660 'KE'** 

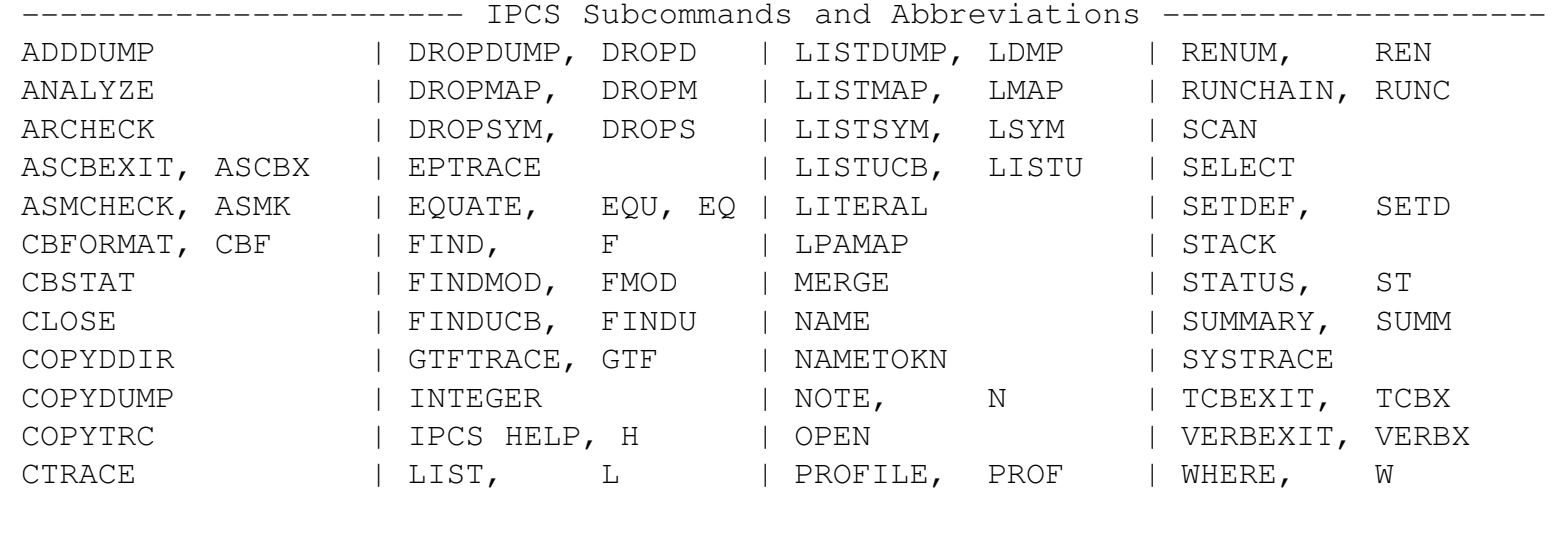

# VERBX DFHPD660 'KE'

```
* * * * * CICS 6.6.0 - IPCS EXIT * * * * * 
CICS660 OPERANDS: KE === SUMMARY OF ACTIVE ADDRESS SPACES ASID(hex): JOBNAME: 0044 IYNXA ADDRESS SPACE ASID NUMBER (HEX) = 0044 === DUMP SUMMARY DUMPID: 17/0001 DUMPCODE: FC0001 DATE/TIME: 02/03/12 16:42:20 (LOCAL) MESSAGE: DFHFC0001 IYNXA An abend (code 0C4/AKEA) has occurred at offset X'FFFF' in module DFHFCVR.
   SYMPTOMS: PIDS/5655S9700 LVLS/660 MS/DFHFC0001 RIDS/DFHFCVR PTFS/UK57059 AB/S00C4 AB/UAKEA ADRS/0000FFFF TITLE: (None) CALLER: (None) ASID: X'0044'
```
# VERBX DFHPD660 'KE' Continued

### **Find \*running**

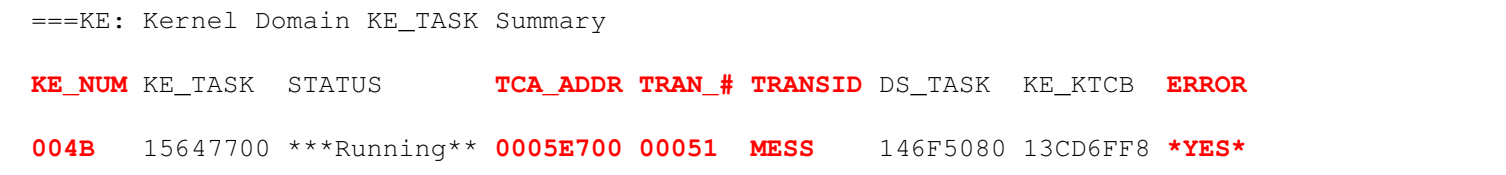

### **Find '004B '** '

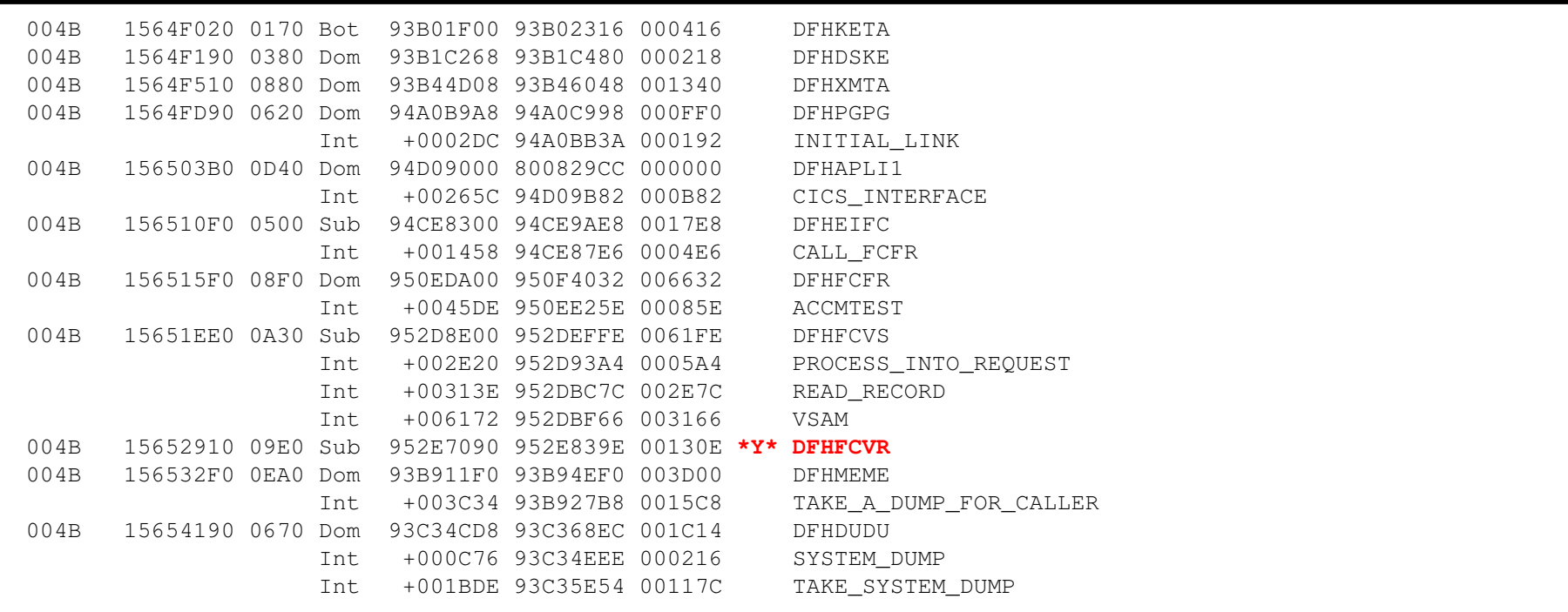

# VERBX DFHPD660 'KE' Continued

### **Find Table**

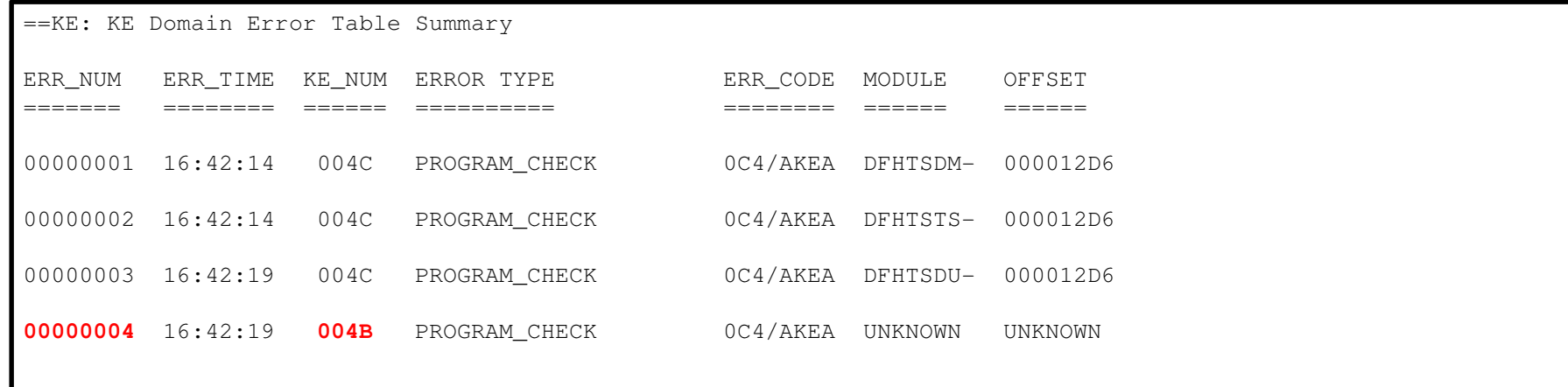

#### **Find 'Error Number: 00000004'**

=KE: Error Number: 00000004 KERRD 13C87618 KERNEL ERROR DATA 0000 F0C3F461 C1D2C5C1 018400C4 0000FFFF C4C6C8C6 C3E5D940 152E7090 146F5080 \*0C4/AKEA.d.D...DFHFCVR 13C87618 0020 0005E700 15647700 00000004 00000010 078D1000 8370181C 00020010 40404000 \*..X.................c 13C8763813C87658 0040 8370181C 80800000 00000000 00000000 00000000 158163E8 00000000 1469635C \*c.................. 13C87678 0060 00000000 146B0158 00000000 40404040 00000000 00000017 00000000 2732496F \*.....,.......................... 13C87698  $0.080$   $0.00000000$   $0.00000017$   $0.00000000$   $0.0000096F$   $0.00000000$   $0.0000004C2$   $0.00000000$   $0.3701F01$   $*...............$ 

# VERBX DFHPD660 'KE' Continued

Error Code: 0C4/AKEA Error Type: PROGRAM CHECK Timestamp: C633D5DE50E93E34 Date (GMT) : 02/03/12 Time (GMT) : 15:42:19.975315 Date (LOCAL) : 02/03/12 Time (LOCAL) : 16:42:19.975315 KE\_NUM: 004B KE\_TASK: 15647700 TCA\_ADDR: 0005E700 DS\_TASK: 146F5080 Program DFHFCVR was in control, but the PSW was elsewhere. Error happened under the CICS RB. **CICS Registers and PSW. PSW: 078D1000 8370181C** Instruction Length: 2 Interrupt Code: 10 **Exception Address: 40404040** Space at Program Check/Abend: Basespace Branch Event Address: 00000000 0370171C 64-BIT REGISTERS 0-15 **REGS** 13C87660 0000 00000000 00000000 00000000 158163E8 00000000 1469635C 00000000 146B0158 0020 00000000 **40404040** 00000000 00000017 00000000 2732496F 00000000 00000017 0040 00000000 0000096F 00000000 0000D4C2 00000000 03701F01 00000000 83700F02 0060 00000000 837016D6 00000000 156530C0 00000000 837016D6 FFFFFFFF 00000000 Data at PSW: 8370181C Module: UNKNOWN Offset: UNKNOWN **PSWDATA 0370181C** Storage addressed by PSW cannot be accessed \*\*

## ABEND0C4 / AKEA / AFCZ What we know so far

- $\overline{\phantom{a}}$ CICS Region IYNXA received ABEND0C4 / AKEA at offset X'FFFF' in module DFHFCVR
- $\mathcal{C}$ CICS Region IYNXA produced a FC0001 System Dump
- $\mathcal{C}$  Transaction MESS transaction number 00051 with TCA address 0005E700 received abend0C4 / AKEA/ AFCZ in program MESSITUP
- $\mathcal{C}$ Program Status Word (PSW) for ABEND0C4 was 078D1000 8370181C
- $\blacksquare$ Exception Address was 40404040
- $\overline{\phantom{a}}$ Program DFHFCVR was in control, but the PSW was elsewhere

#### $\mathcal{C}$ **What module was in control for the ABEND0C4?**

# Finding PSW Address

### **VERBX DFHPD660 'LD**'

==LD: PROGRAM STORAGE MAP PGM NAME ENTRY PT CSECT LOAD PT. REL. PTF LVL. LAST COMPILED COPY NO. USERS LOCN TYP ATTRIBUTE R/A MODEDFHCCNV 96400028 DFHYA660 16400000 660 1 1 0 ERDSA RPL RESIDENT DFHCCNV 164001B0 0660 HCI6600 I 30/05 02.44 MESSITUP 96610000 DFHYA660 16610000 660 1 1 1 ESDSA RPL REUSABLE -

**Note:** PSW Address 0370181C not loaded or known by CICS

#### **IP L 0370181C L(x'1000')**

\*\*\*\*\*\*\*\*\*\*\*\*\* TOP OF DATA \*\*\*\*\*\*\*\* LIST 0370181C. ASID(X'0044') LENGTH(X'03E8') AREA 0370181C. LENGTH(X'03E8')==>**Storage not available**\*\*\*\*\*\*\*\*\*\*\*\*\*\*\*\*\*\*\*\*\*\*\*\*\*\*\*\*\*\*\*\*\*\*\*\*\*\*\*\*\*\*\*\*\*\*\*\*\*\*\*\*\*\*\*\* END OF DATA \*\*\*\*\*\*\*\*\*\*\*\*\*\*\*\*\*\*\*\*\*\*\*\*\*\*\*\*\*\*\*\*\*\*\*\*\*\*

**Note:** PSW Address not in dumped z/OS storage

#### **IP WHERE 0370181C**

```
********************** TOP OF DATA *********
ASID(X'0044') 0370181C. IDA019L1+03881C IN EXTENDED PLPA 
                                     ******************************************************** END OF DATA ****************************
```
### $\overline{\phantom{a}}$ ABEND0C4 / AKEA / AFCZ What we know so far

- $\mathcal{L}_{\mathcal{A}}$ CICS Region IYNXA received ABEND0C4 / AKEA at offset X'FFFF' in module DFHFCVR
- $\mathcal{L}_{\mathcal{A}}$ CICS Region IYNXA produced a FC0001 System Dump
- $\blacksquare$  Transaction MESS transaction number 00051 with TCA address 0005E700 received abend0C4 / AKEA/ AFCZ in program MESSITUP
- $\mathbf{r}$ Program Status Word (PSW) for ABEND0C4 was 078D1000 8370181C
- $\mathcal{L}_{\mathcal{A}}$ Exception Address was 40404040
- $\mathcal{L}_{\mathcal{A}}$ Program DFHFCVR was in control, but the PSW was elsewhere
- $\mathcal{L}_{\mathcal{A}}$ PSW was in VSAM Load Module IDA019L1 offset x'03881C'
- **Are we done debugging?**

# VERBX DFHPD660 'TR=2'

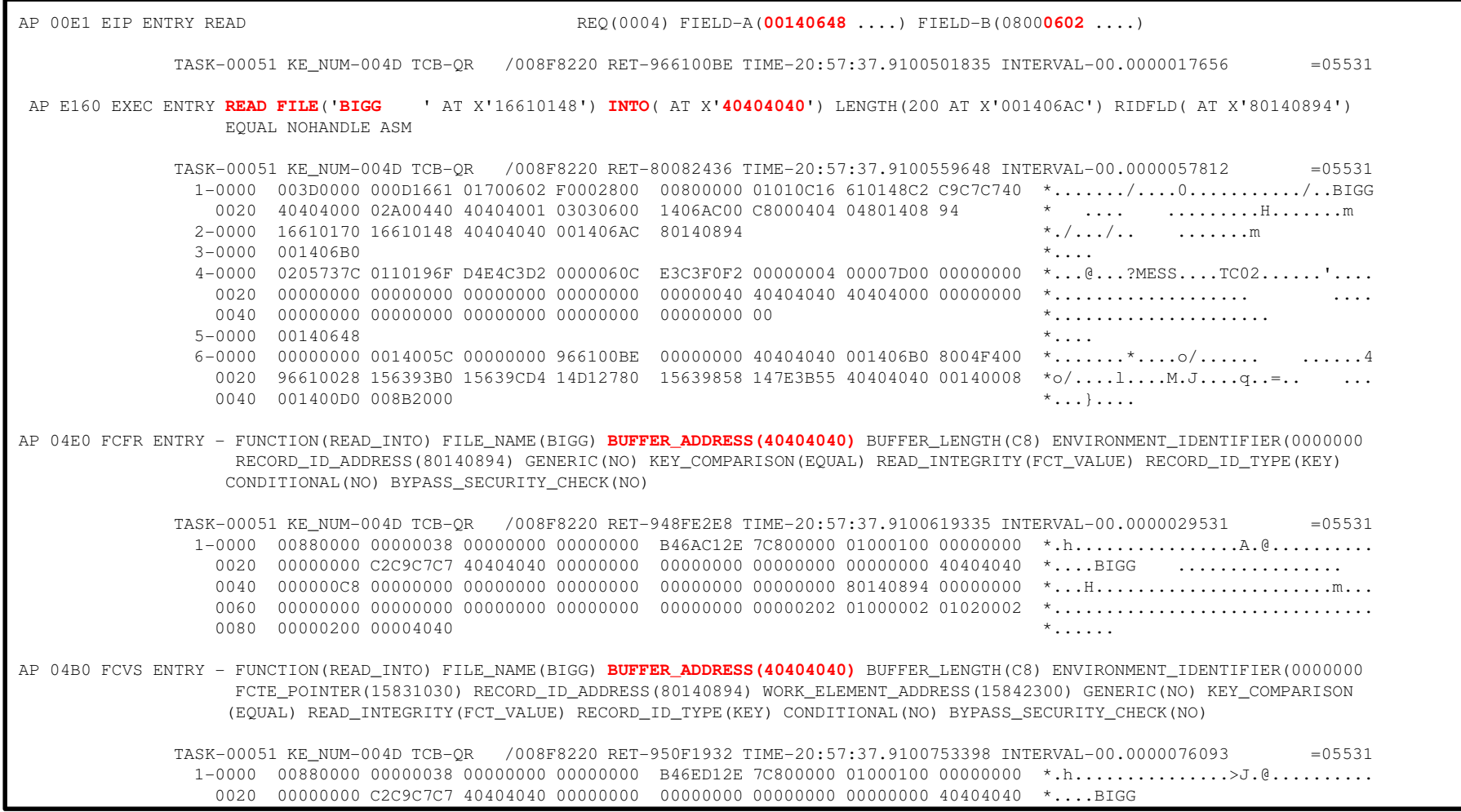

## VERBX DFHPD660 'TR=2'

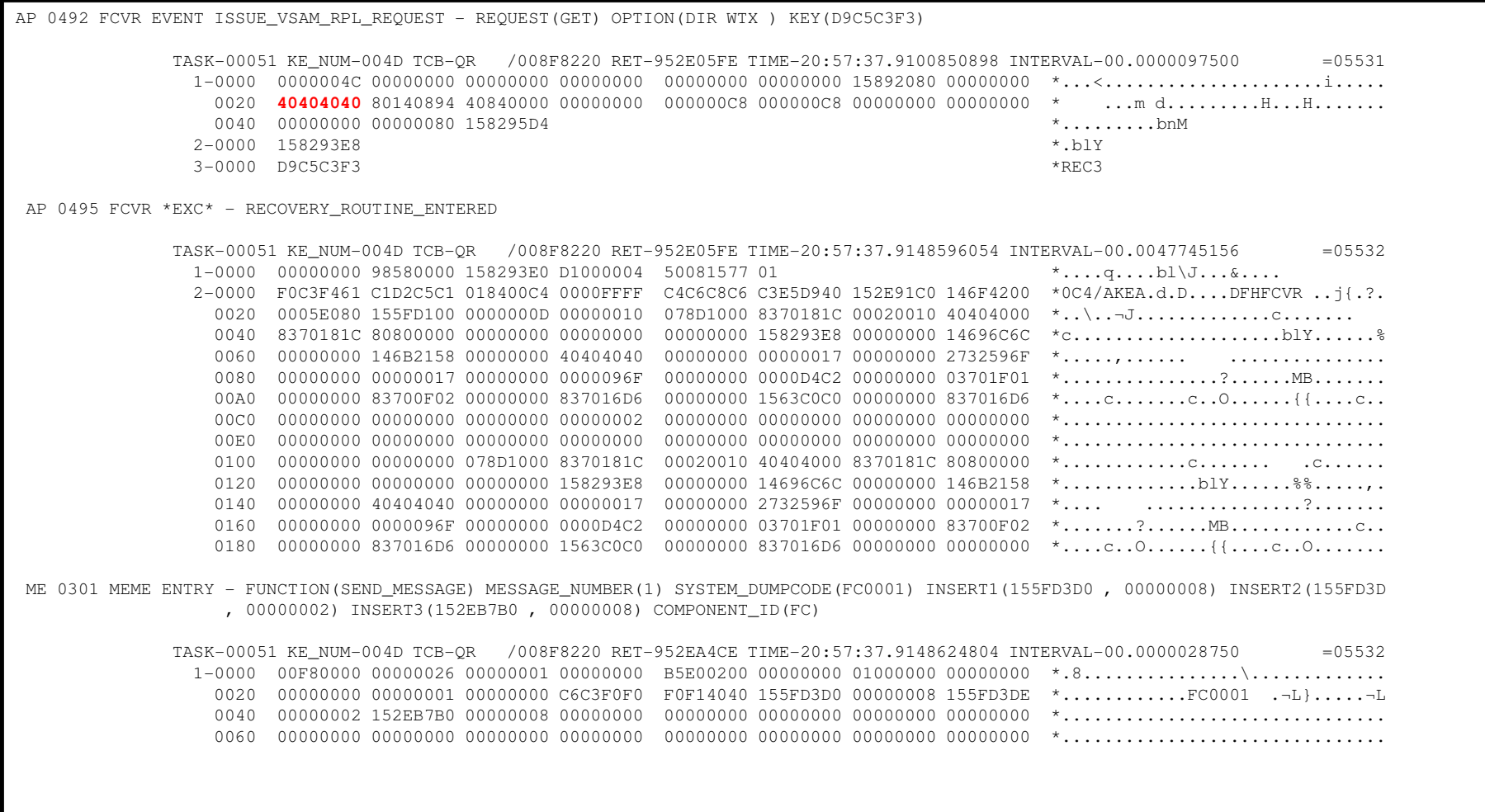

# Finding Information About the Request

#### **DFHPD660 'AP=3'**

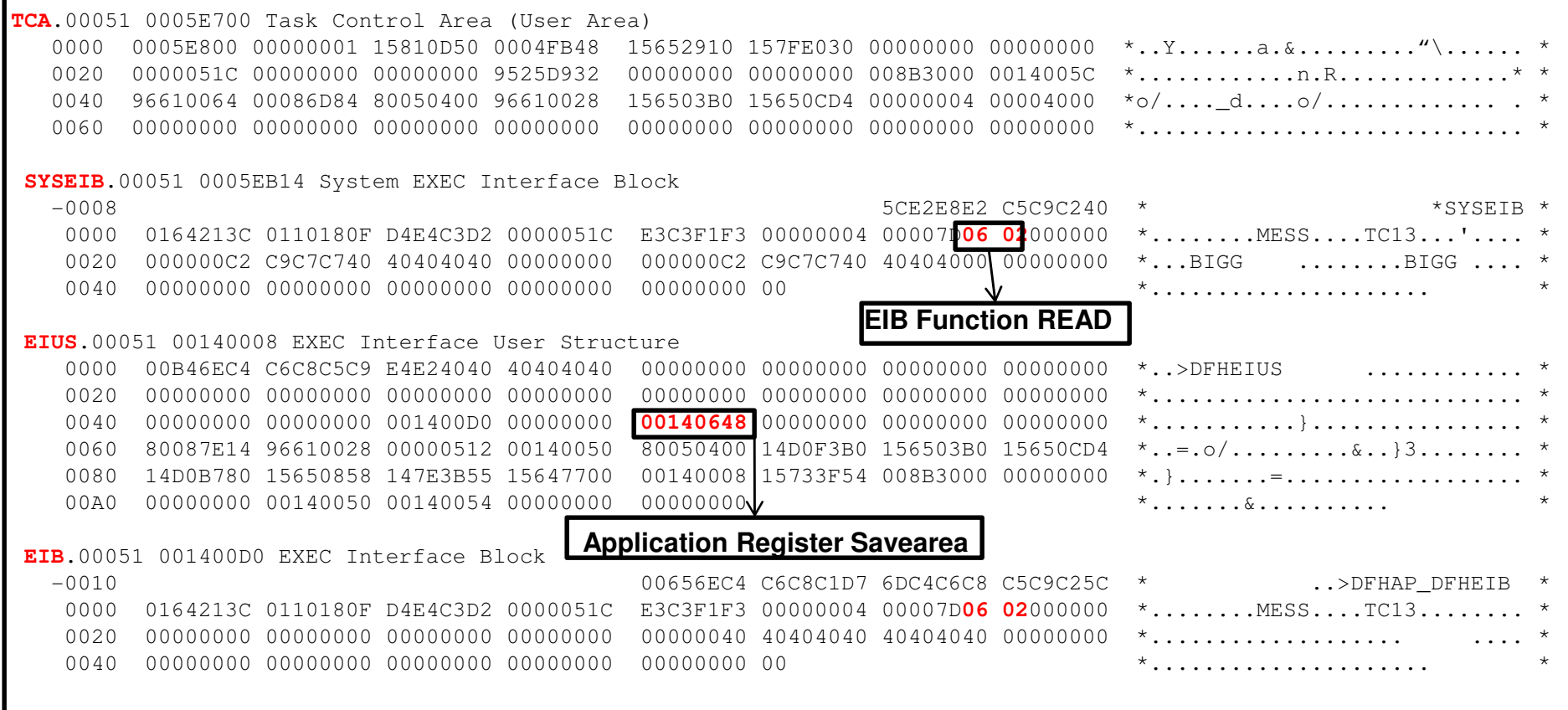

## IPCS Primary Menu

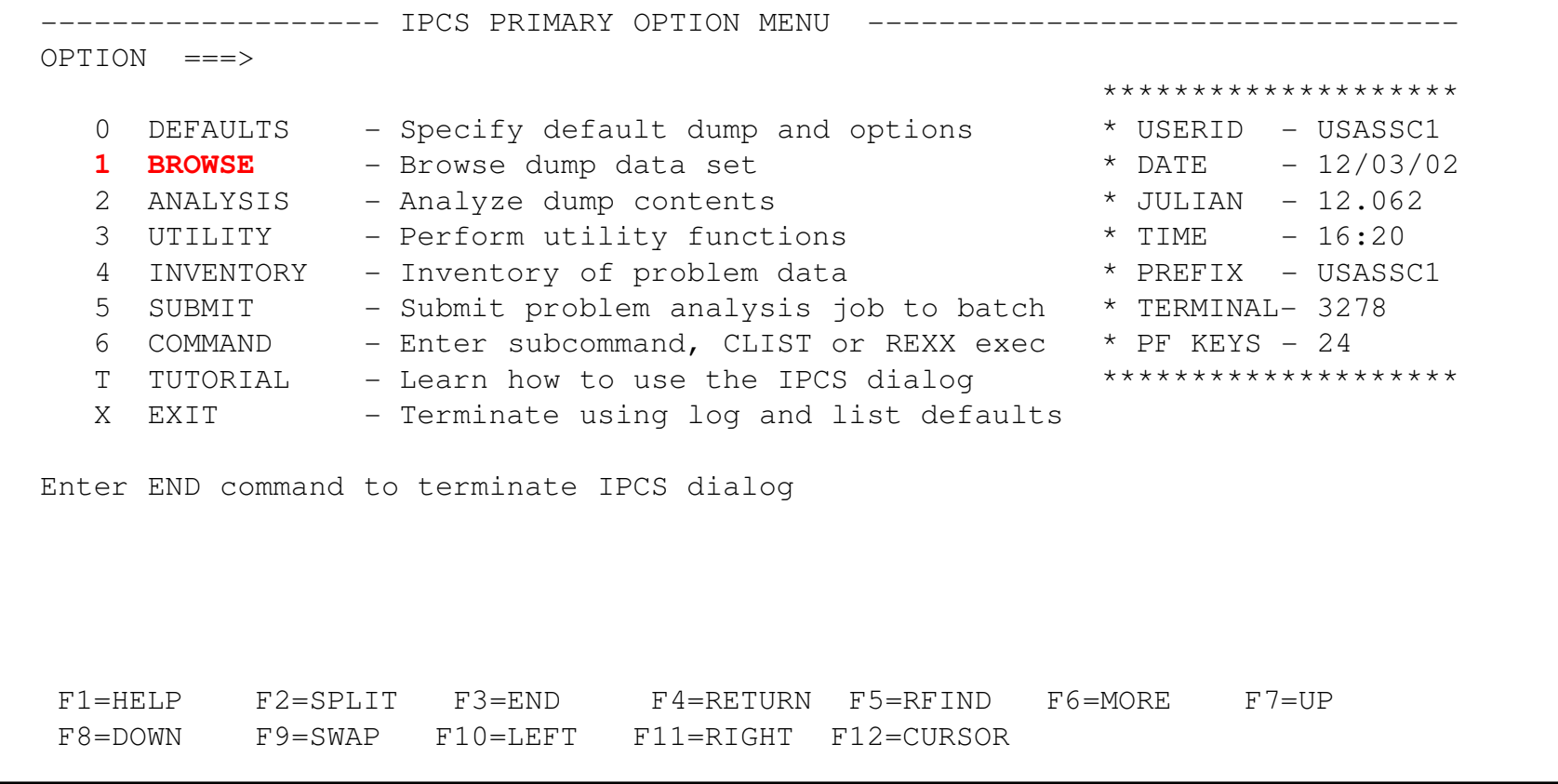

# Browse Mode – Register Savearea

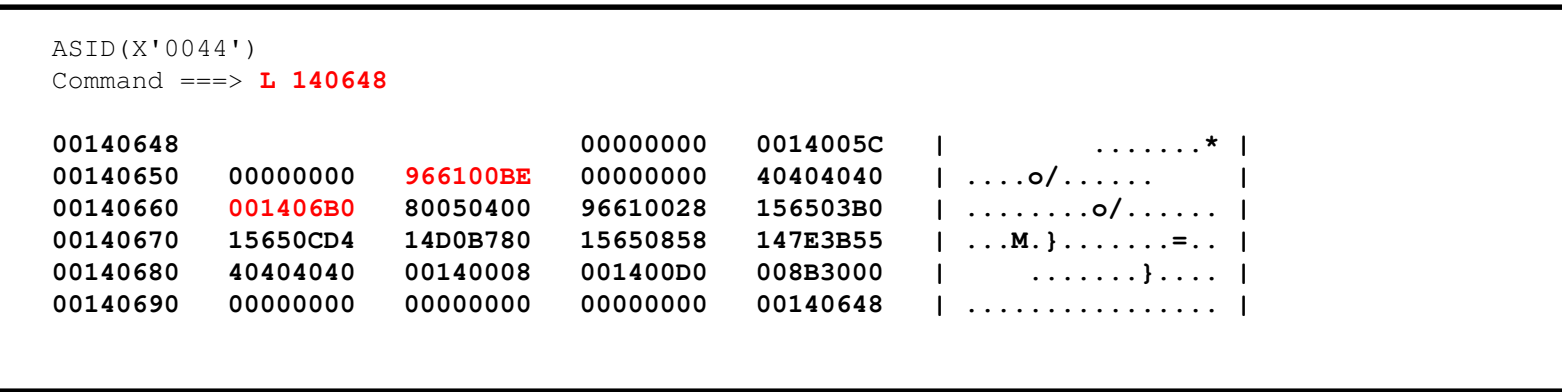

**Note:** Registers 14 through 12 are stored in the Application Savearea at offset X'C' when a CICS call is issued.

Register 14 will point to where the CICS call was issued from.

Register 1 will contain the parameters when the CICS call was issued.

# Browse Mode – Register 14

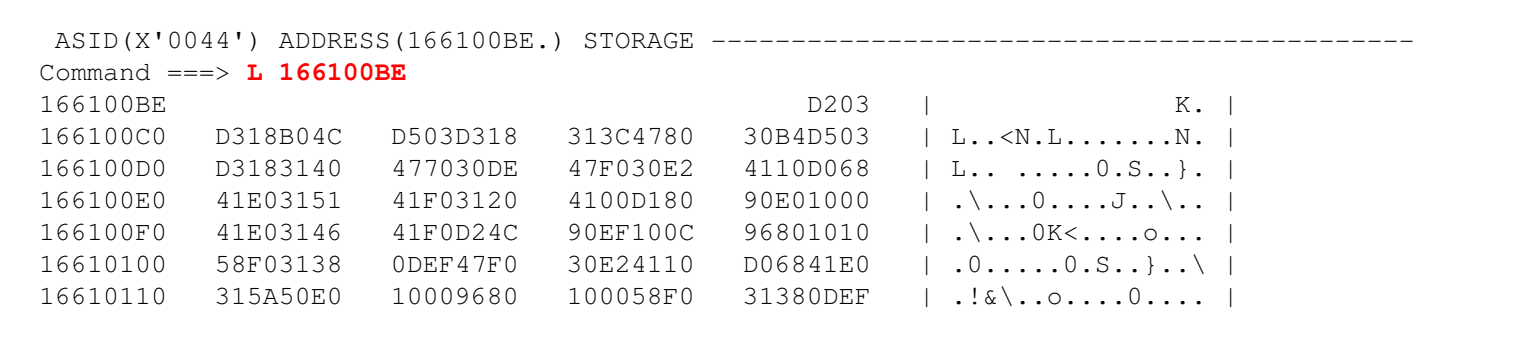

#### Backup from R14 to start of module

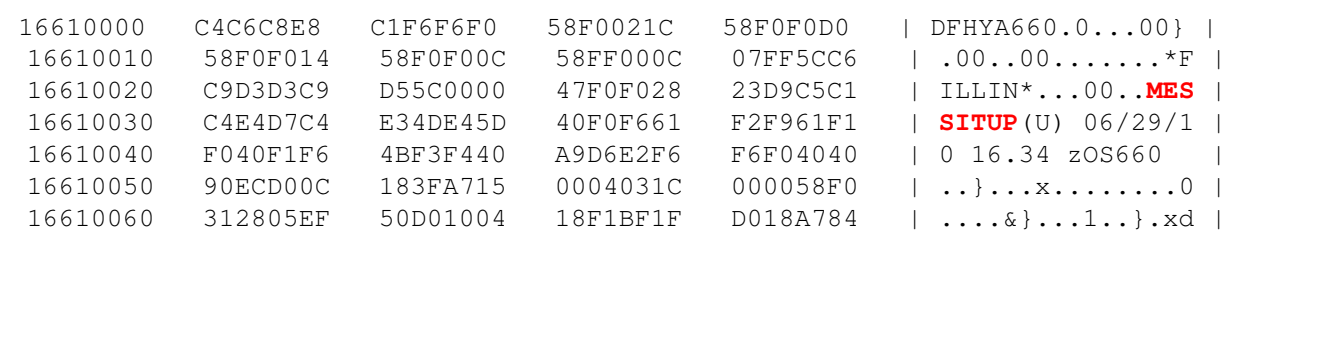

**Note:** Register 14 will point to where the CICS call was issued from. Backing up from Register 14 will tell you the module that made the call.

# Browse Mode – Register 1

#### **Parameters**

ASID(X'0044') ADDRESS(1406B0.) STORAGE ---------Command ===> **L 1406B0**  001406B0 16610170 16610148 **40404040** $16610148$   $40404040$   $001406AC$   $|$   $. / . . . / . . . . . . . .$ <br>00000000 00000000 00000000  $|$  ...m.............. 001406C0 80140894 00000000 00000000 00000000 | ...m............ |

#### First Parameter (EIB Function Code 0602 READ)

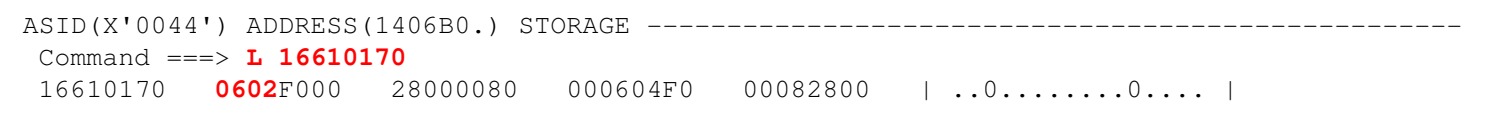

#### Second Parameter (File Name BIGG)

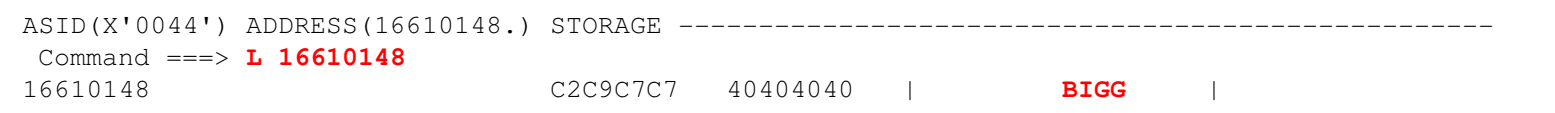

#### Third Parameter (INTO AREA passed from application)

```
ASID(X'0044') ADDRESS(40404040.) STORAGE ----------------------
Command ===> L 40404040
27D4C000.:7F0BFFFF. LENGTH(X'57374000')--Storage not available
```
**Note:** Register 1 will point to the parameters when CICS was called.

## ABEND0C4 / AKEA / AFCZ What we know

- $\blacksquare$ CICS Region IYNXA received ABEND0C4 / AKEA at offset X'FFFF' in module DFHFCVR
- $\blacksquare$ CICS Region IYNXA produced a FC0001 System Dump
- $\overline{\phantom{a}}$  Transaction MESS transaction number 00051 with TCA address 0005E700 received abend0C4 / AKEA/ AFCZ in program MESSITUP
- $\blacksquare$ Program Status Word (PSW) for ABEND0C4 was 078D1000 8370181C
- $\mathcal{L}_{\mathcal{A}}$ Exception Address was 40404040
- $\mathcal{L}_{\mathcal{A}}$ Program DFHFCVR was in control, but the PSW was elsewhere
- $\mathcal{L}_{\mathcal{A}}$ PSW was in VSAM Load Module IDA019L1 offset x'03881C'
- $\mathcal{L}_{\mathcal{A}}$  Program MESSITUP issued EXEC CICS READ on file BIGG and passed 40404040 as the INTOAREA.
- $\mathbf{r}$  What can be done?
	- Command Protect (CMDPROT) CICS will test the first byte of passed parameters to ensure they are accessible. If not the task will abend AFYD to ensure they are accessible. If not, the task will abend AEYD.

# END OF DEBUG EXAMPLE ONE

ABEND0C4 / AKEA / AFCZ

## Problem Two: FCPSWAITFCDSRECD Enqueue

### Problem Two

- Customer called Support Center indicating access to their main production File EDZFILE stalled
- **IPCS Option 6 (Command) 'ST SYS' shows:**

```
SYSTEM STATUS: 
Nucleus member name: IEANUC01 Sysplex name: EDZPLEX 
  TIME OF DAY CLOCK: BD969635 343B9A40 16:16:45.011897 local TIME OF DAY CLOCK: BD96C9D0 C1DE4040 20:07:38.329572 GMT Program Producing Dump: SVCDUMP 
Program Requesting Dump: DFHKETCB Incident token: EDZPLEX 20:07:36.996768 GMT
```
## Problem Two - VERBX DFHPD630 'DS=3'

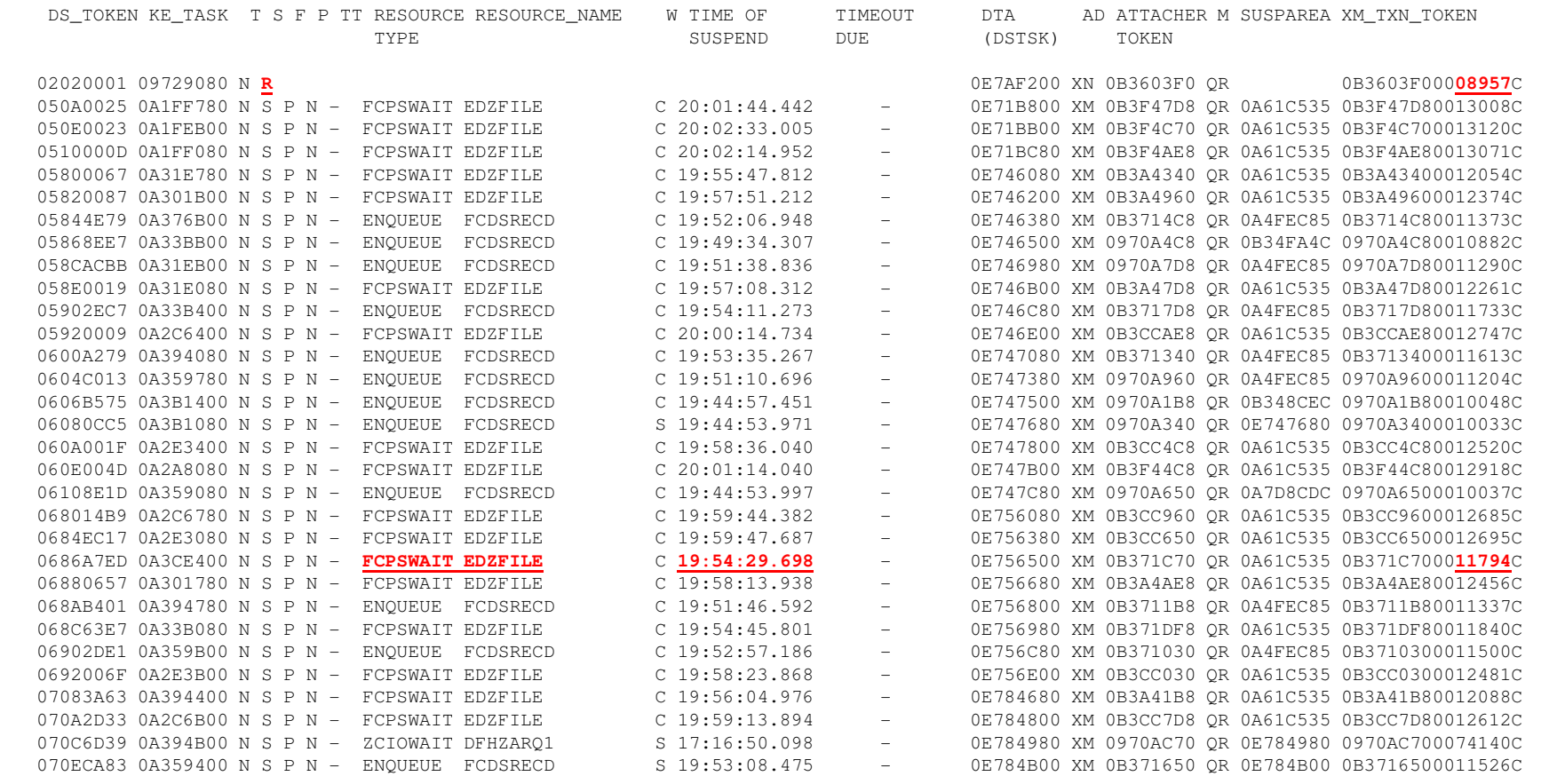

Note: None of the tasks have a TIMEOUT DUE value. This indicate the transactions do not have DTIMOUT coded.

Many of the tasks are in FCPSWAIT for EDZFILE

Task waiting longest time in FCPSWAIT is 11794

Currently running task on QR TCB is 08957

## Problem Two – What We Know So Far

- $\mathcal{L}_{\mathcal{A}}$ Customer's access to file EDZFILE stalled
- $\overline{\phantom{a}}$ Customer provided a dump taken at 20:07:36.996768 GMT
- $\overline{\phantom{a}}$  CICS Dispatcher shows many tasks in FCPSWAIT for file EDZFILE
	- ▶ Earliest task in FCPSWAIT is 11794 at 19:54:29.698 GMT
	- DIMOUT not set on the Transaction (no Timeout due)

## Problem Two

#### $\mathcal{L}_{\mathcal{A}}$ FCPSWAIT

- ▶ Waiting on a VSAM String
- ▶ CICS commands that hold strings
	- Read for Update
		- Released at Rewrite, Delete without RIDFLD, Unlock
	- StartBrowse / ReadNext / ReadPrev / ResetBrowse
		-
	- -
	- -
- Released at EndBrowse or Unlock<br>
 MassInsert<br>
 Released at Unlock<br>
 Generic Delete<br>
 Released when all records are deleted<br>
 Which tasks own the Strings for File EDZFILE?<br>
•

## Problem Two - Example of FCPSWAIT

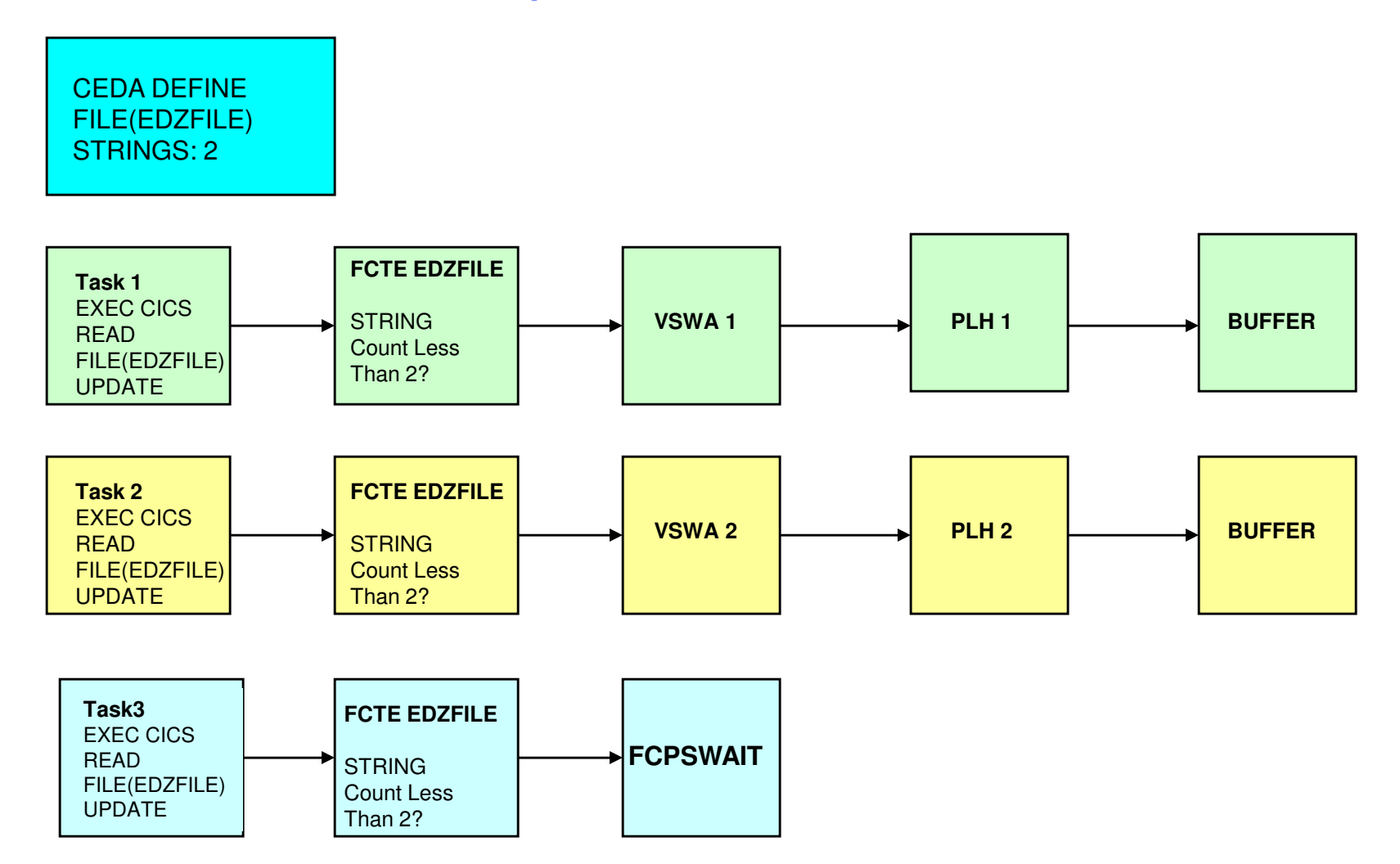

### Problem Two - FCPSWAIT - 'FCP=3' **Find EDZFILE**

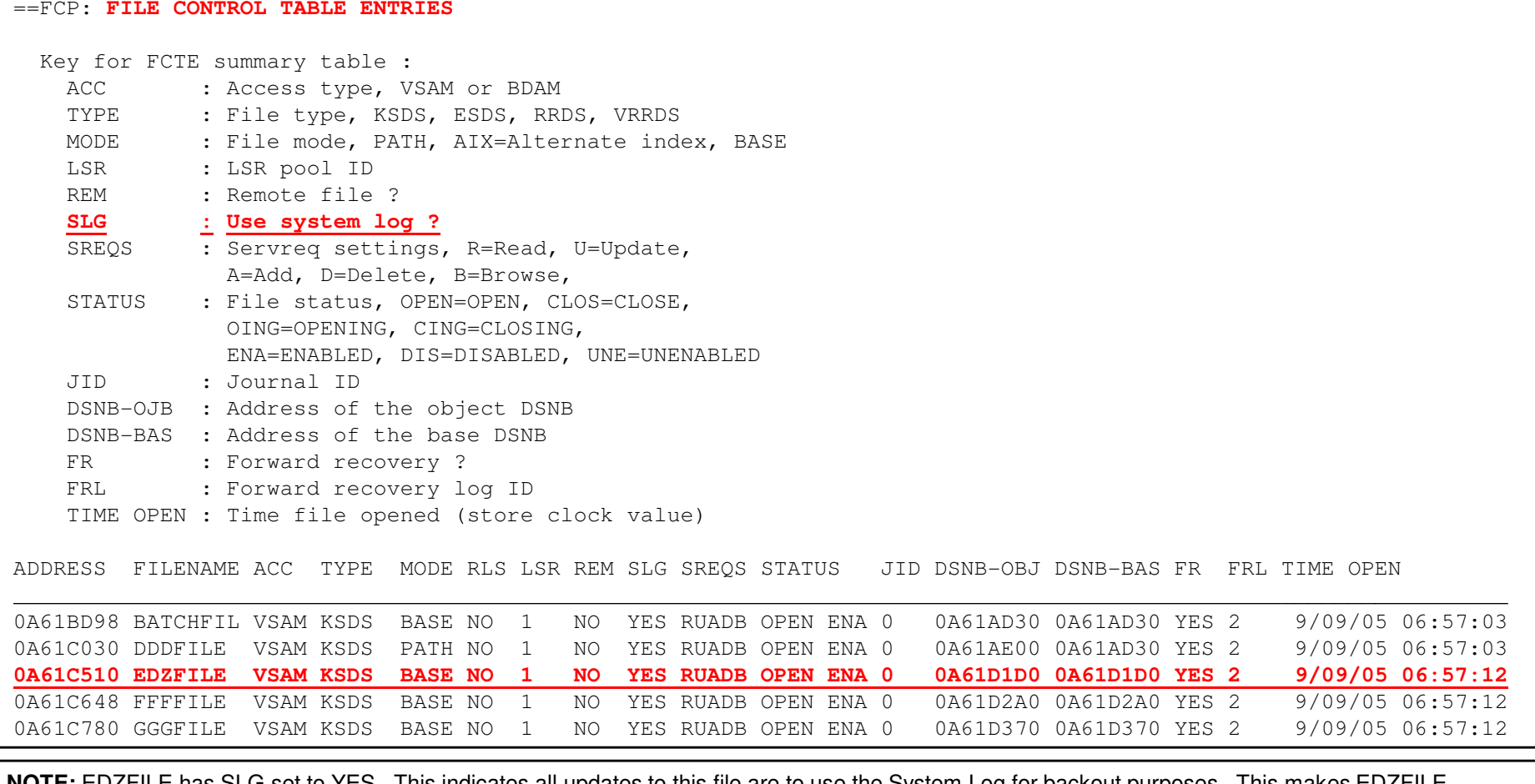

**NOTE:** EDZFILE has SLG set to YES. This indicates all updates to this file are to use the System Log for backout purposes. This makes EDZFILEa recoverable file.

## Problem Two – FCPSWAIT - 'FCP=3' FCTE

FCTE.EDZFILE 0A61C510 FCT ENTRY

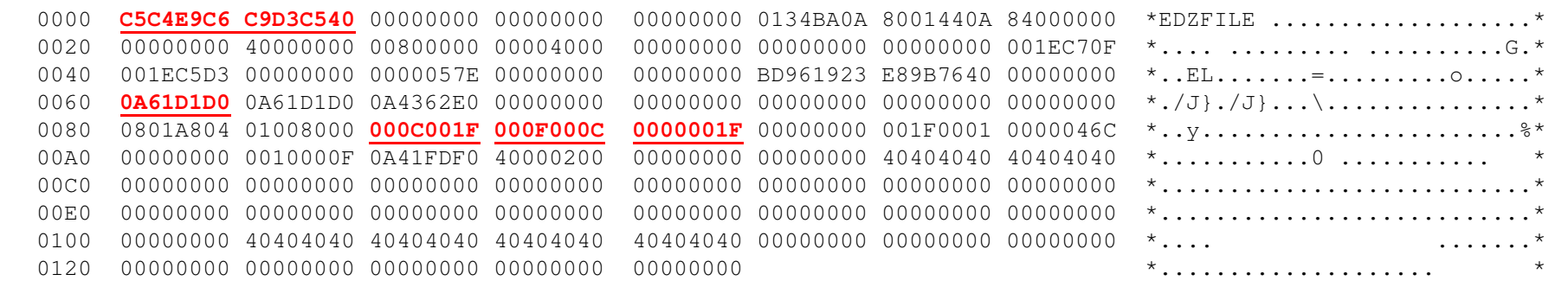

#### FCTE OFFSETS

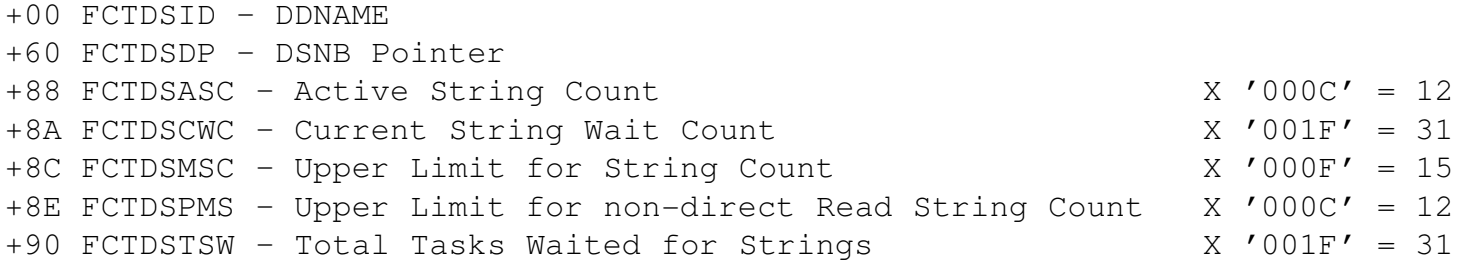

Note: All 12 strings for non-direct Reads are active. There are 31 tasks waiting for a string to file EDZFILE

## Problem Two – What We Know So Far

- $\overline{\mathbb{R}^n}$  Customer's access to file EDZFILE stalled
	- ▶ EDZFILE is a Recoverable file (use System Log = YES)
- $\mathcal{C}^{\mathcal{A}}$ Customer provided a dump taken at 20:07:36.996768 GMT
- $\overline{\phantom{a}}$  CICS Dispatcher shows many tasks in FCPSWAIT for file EDZFILE
	- ▶ Earliest task in FCPSWAIT is 11794 at 19:54:29.698 GMT
	- DTIMOUT not set on the Transaction (no Timeout due)
- $\mathcal{L}_{\mathcal{A}}$  VERBX DFHPD660 'FCP=3' for file EDZFILE shows
	- 12 (x'C') Active Strings against the file
	- 31 (X'1F') Tasks waiting for a string
	- ▶ 15 (x'F') Strings defined for the file
	- ▶ 12 (x'C') Strings for non-direct reads

## Problem Two – FCPSWAIT - 'FCP=3' DSNB and VSWAs

#### DSNB 0A61D1D0 DATASET NAME BLOCK

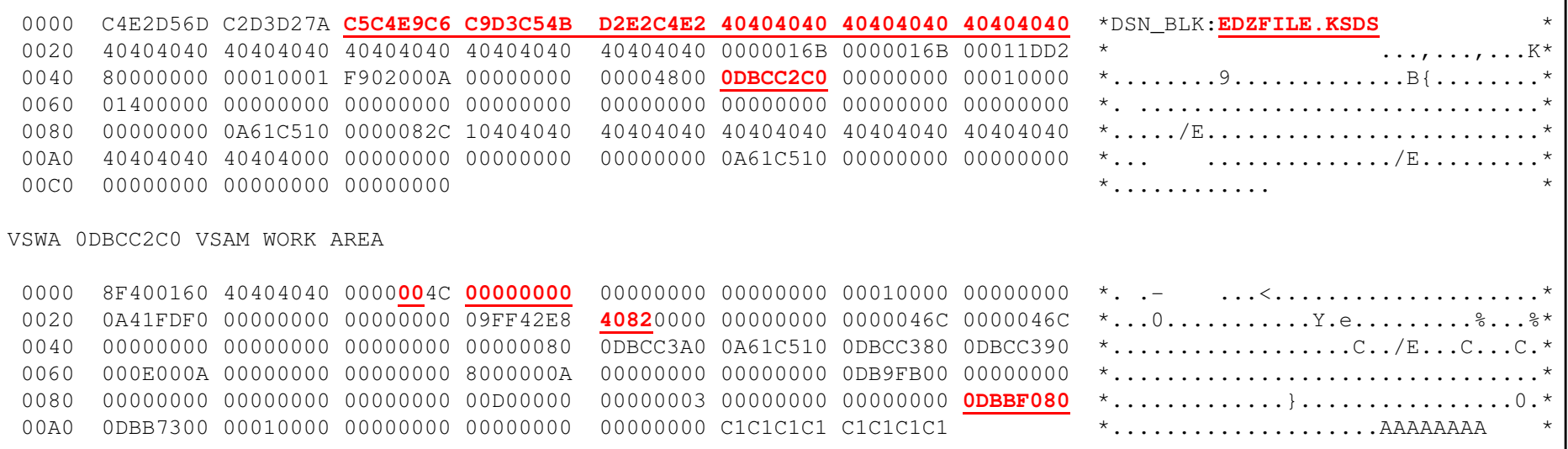

#### DSNB Offsets VSWA Offsets

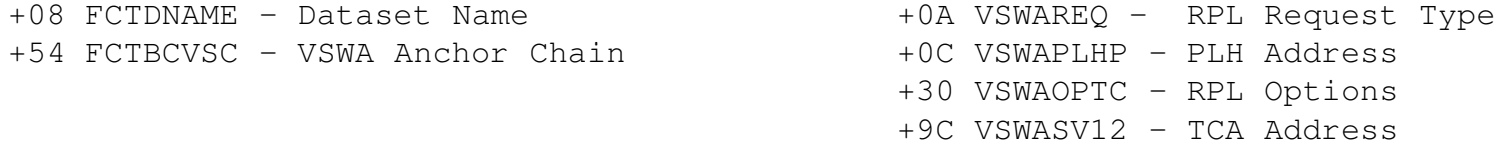

NOTE: PLH Address of 00000000 indicates this VSWA is not connected to a VSAM String.The Task associated to this VSWA would be in a FCPSWAIT waiting for a VSAM String.

### Problem Two – FCPSWAIT - VSWA Owning a String

VSWA 0B398570 VSAM WORK AREA

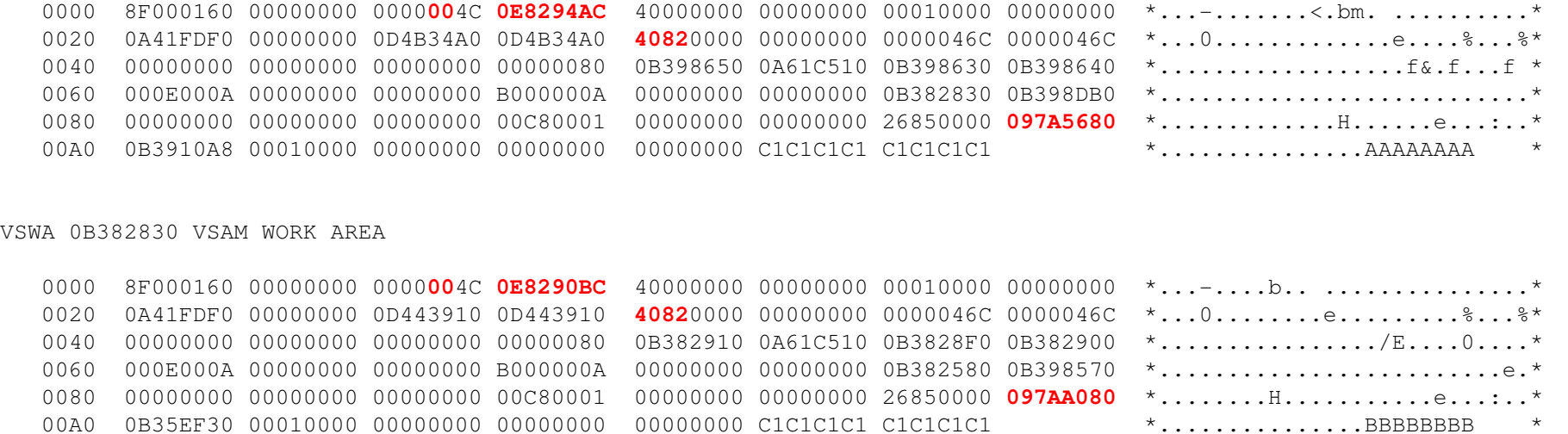

VSWA Offsets

+0A VSWAREQ – RPL Request Type +0C VSWAPLHP – PLH Address +30 VSWAOPTC – RPL Options +9C VSWASV12 – TCA Address +B4 VSWAXKEY – RIDFLD (KEY)

**Note:** PLH of non-zero indicates this VSWA owns a VSAMString on File EDZFILE. The 00 for VSWAREQ indicates this is a READ command. VSWAOPTC has Update Access set on, so this is a READ UPDATE command. The VSAM String will not be released until a REWRITE or Unlock is issued. The RIDFLDfor VSWA1 is AAAAAAAA, VSWA2 is BBBBBBBB

## Problem Two – FCPSWAIT - EDZFILE String Owners

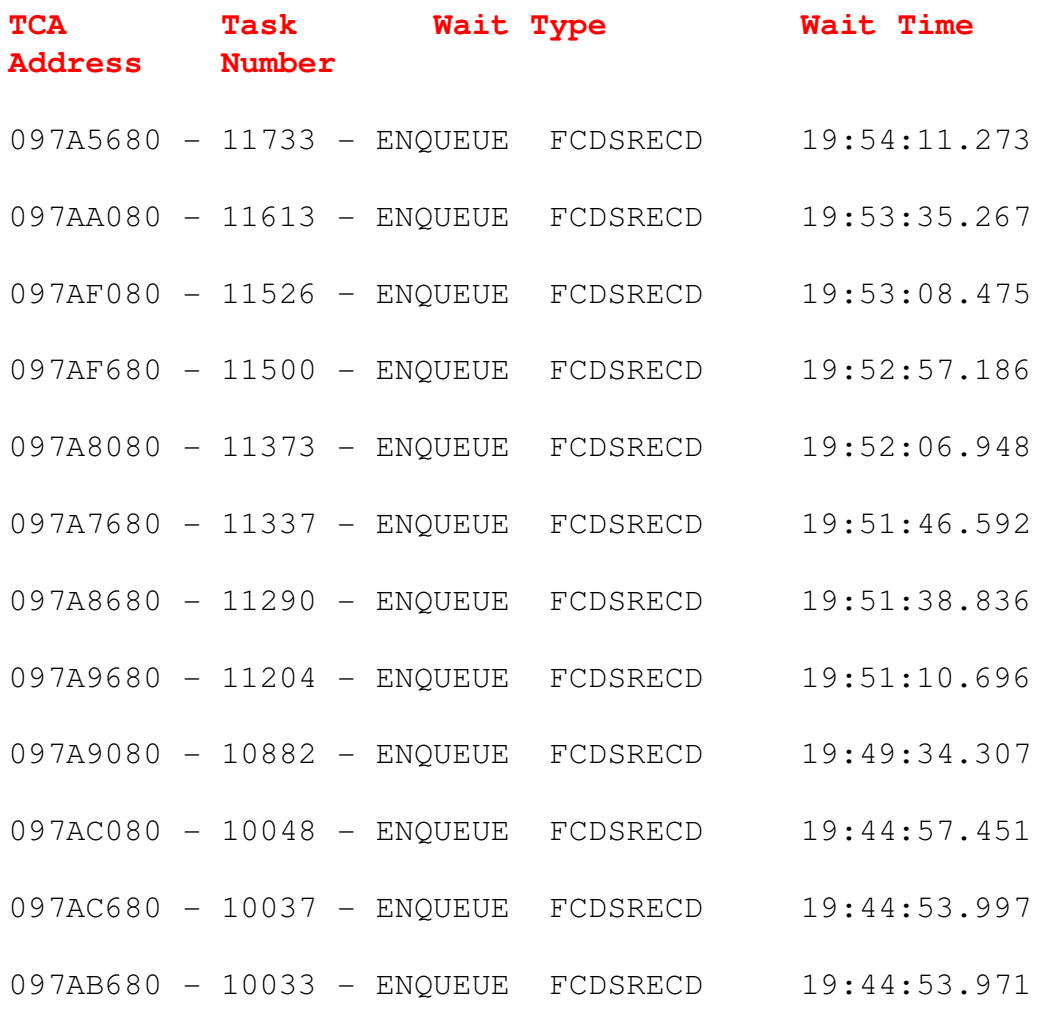

#### Note:

- 1. Retrieve the TCA Address fromall VSWAs owning a String.
- 2. Issue CICS VERBX with 'KE=3' and find the TCA Address to get theTask Number.
- 3. Issue CICS VERBX with 'DS=3' and find the Task Number to see thewait type of the String owners.

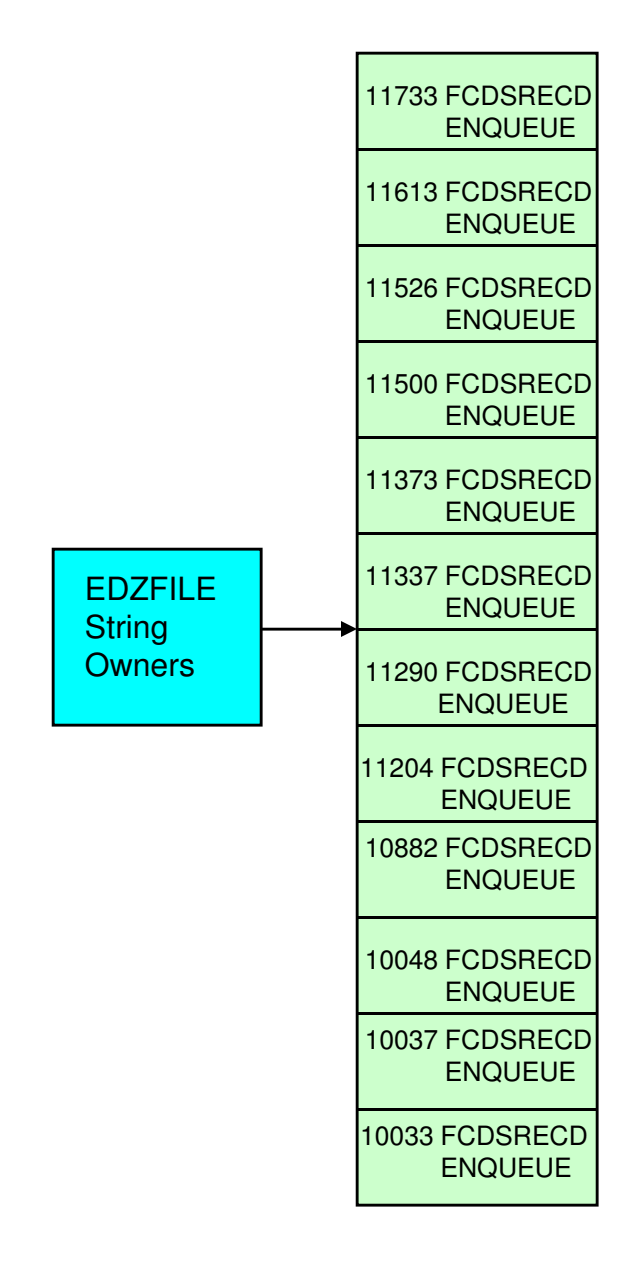

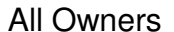

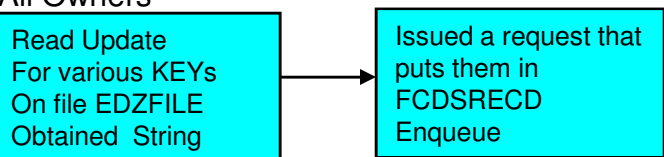

## Problem Two – What We Know So Far

- $\mathcal{L}_{\mathcal{A}}$  Customer's access to file EDZFILE stalled
	- ▶ EDZFILE is a Recoverable file (use System Log = YES)
- $\mathcal{L}_{\mathcal{A}}$ Customer provided a dump taken at 20:07:36.996768 GMT
- $\overline{\phantom{a}}$  CICS Dispatcher shows many tasks in FCPSWAIT for file EDZFILE
	- ▶ Earliest task in FCPSWAIT is 11794 at 19:54:29.698 GMT
	- DTIMOUT not set on the Transaction (no Timeout due)
- $\mathcal{L}_{\mathcal{A}}$  VERBX DFHPD660 'FCP=3' for file EDZFILE shows
	- 12 (x'C') Active Strings against the file 31 (X'1F') Tasks waiting for a string
	- ▶ 15 (x'F') Strings defined for the file 12 (x'C') Strings for non-direct reads
- $\mathcal{L}_{\mathcal{A}}$  String Owners for EDZFILE have all issued Read Update commands for various Ridflds (obtaining a string ) and are now in FCDSRECD ENQUEUE suspends

## FCDSRECD ENQUEUE

- $\overline{\phantom{a}}$ A resource name of FCDSRECD indicates a wait for a record lock in a VSAM file
- When a transaction updates a record in a VSAM file locking occurs at two levels:
	- ▶ VSAM locks the CI when the record has been read, and CICS locks the record
- The CI lock is released as soon as the REWRITE (or UNLOCK) request is completed. However, if the file is recoverable, the record is not unlocked by CICS until the updating transaction has reached a syncpoint
	- **This is to ensure that data integrity is maintained if the transaction fails before the** syncpoint and the record has to be backed out
- $\mathcal{L}_{\mathcal{A}}$  If a transaction attempts to update a record that is locked by another transaction, it is suspended on resource type ENQUEUE until the lock is released.
	- ▶ This can be a long wait since the owner of the ENQUEUE may itself be waiting

## Problem Two – FCDSRECD Enqueue – 'NQ=3'

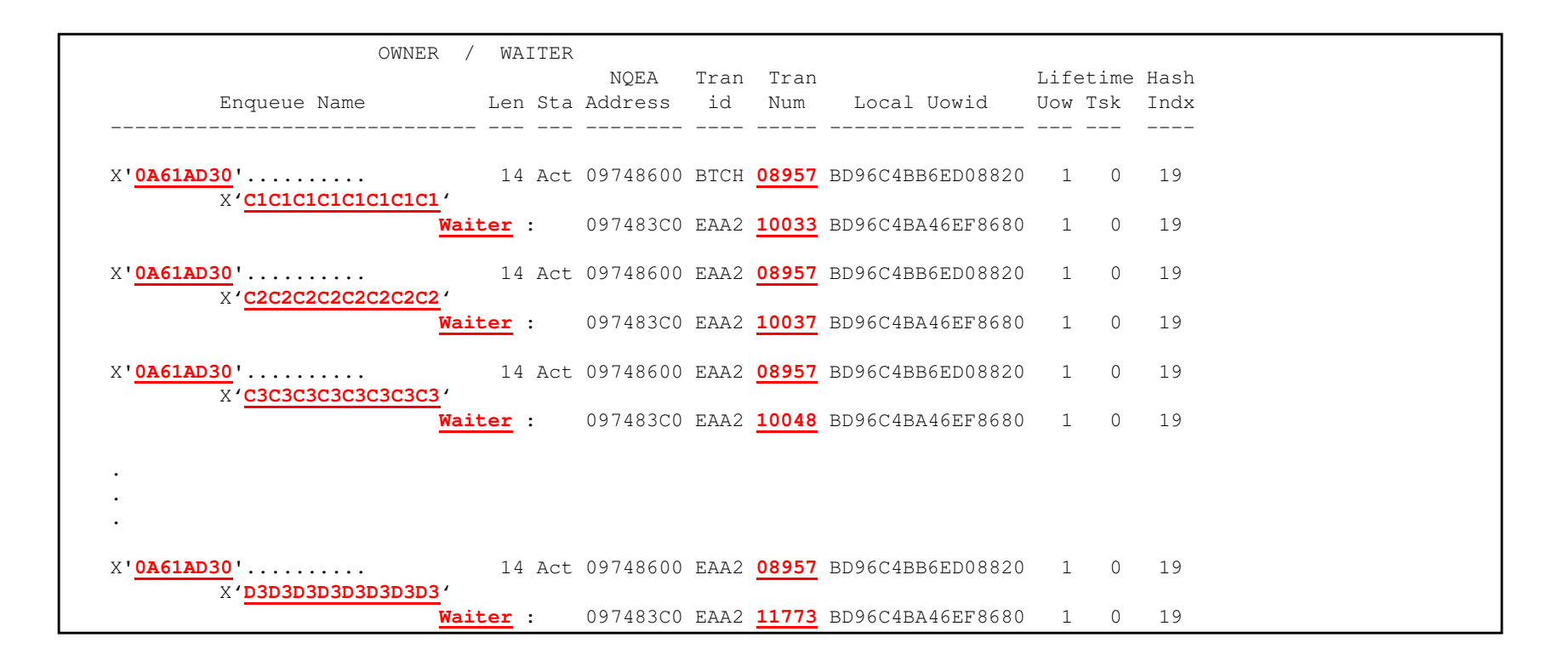

NOTE: An FCDSRECD ENQUEUE name will always be the HEX address of the DSNB (0A61AD30) followed by the RIDFLDthat is locked (C1C1C1C1C1C1C1C1 or AAAAAAAA). In this case, the owner of all the record locks that the stringholders for EDZFILE need is task number 08957. This happened to be the running task identified on slide 54.

The DSNB that all the enqueues are for ( 0A61AD30 ) is recoverable file BATCHFIL. You can verify this using slide 58. Theseenqueues will not be released until task 08957 either syncpoints or terminates.

## Problem Two – What We Know

- **Customer's access to file EDZFILE stalled**  $\mathcal{L}_{\mathcal{A}}$ 
	- ▶ EDZFILE is a Recoverable file (use System Log = YES)
- $\mathcal{L}_{\mathcal{A}}$ Customer provided a dump taken at 20:07:36.996768 GMT
- $\mathcal{L}_{\mathcal{A}}$  CICS Dispatcher shows many tasks in FCPSWAIT for file EDZFILE
	- ▶ Earliest task in FCPSWAIT is 11794 at 19:54:29.698 GMT
	- DTIMOUT not set on the Transaction (no Timeout due)
- $\mathcal{L}_{\mathcal{A}}$  VERBX DFHPD630 'FCP=3' for file EDZFILE shows
	- 12 (x'C') Active Strings against the file 31 (X'1F') Tasks waiting for a string
	- ▶ 15 (x'F') Strings defined for the file 12 (x'C') Strings for non-direct reads
- $\mathcal{L}_{\mathcal{A}}$  String Owners for EDZFILE have all issued Read Update commands for various Ridflds (obtaining a string ) and are now in FCDSRECD ENQUEUE suspends
- $\mathcal{L}_{\mathcal{A}}$  Owner of the FCDSRECD Enqueues for file EDZFILE is Task 08957 which is currently running and updating BATCHFIL

## Problem Two – What can be done???

- Code all applications to access files in the same order
	- In this case, the owner of FCDSRECD Enqueue was a new transaction that updated all records in the recoverable dataset BATCHFIL
	- Application logic was moved from batch environment since the company went global and the files had to be available 24X7
- $\mathcal{L}_{\mathcal{A}}$ Code Syncpoint commands to release record locks
- Code DTIMOUT value for the transactions
	- **Transactions waiting would abend AFCY**

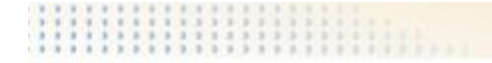

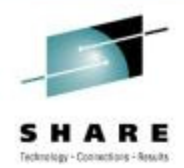

# End Of Problem Two: FCPSWAITFCDSRECD Enqueue

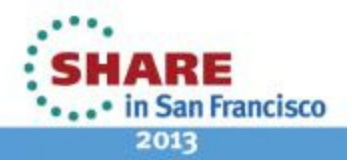

Complete your sessions evaluation online at SHARE.org/SFEval

## **Problem Three ABEND0C1**

# ABEND0C1 – SYSLOG

DFHAP0001 EDZAOR An **abend (code 0C1/AKEA)** has occurred at offset **X'FFFFFFFF'** in module **EDZPROG**

DFHME0116 EDZAOR (Module:DFHMEME) CICS symptom string for message DFHAP0001 is PIDS/5655M1500 LVLS/650MS/DFHAP0001 RIDS/DFHSRPPTFS/HCI6500 AB/S00C1 AB/UAKEA RIDS/EDZPROG ADRS/FFFFFFFF

DFHDU0201 EDZAOR ABOUT TO TAKE SDUMP. DUMPCODE: AP0001 , DUMPID: 1/0002

IEA045I AN SVC DUMP HAS STARTED

IEA794I SVC DUMP HAS CAPTURED: DUMPID=001 REQUESTED BY JOB (DFHSTART) DUMP TITLE=CICS DUMP: SYSTEM=EDZAOR CODE=AP0001

DFHDU0202 EDZAOR SDUMPX COMPLETE. SDUMPX RETURN CODE X'00'

IEA611I COMPLETE DUMP ON SYS2.DUMP.EAA.D090929.T162421.S00001

# dVERBX DFHPD650 'KE'

```
* * * * * CICS 6.5.0 - IPCS EXIT * * * * * 
CICS650 OPERANDS: KE=== SUMMARY OF ACTIVE ADDRESS SPACES ASID(hex): JOBNAME: 006C EDZAOR<br>-- DEURDO121I EORMATTING CONTROL
  DFHPD0121I FORMATTING CONTROL BLOCKS FOR JOB EDZAOR
=== DUMP SUMMARY DUMPCODE: AP0001 DATE/TIME: 29/09/09 12:34:24 (LOCAL) MESSAGE: DFHAP0001 EDZAOR An abend (code 0C1/AKEA) has occurred at offset X'FFFFFFFF' in module EDZPROG. SYMPTOMS: PIDS/5655M1500 LVLS/650 MS/DFHAP0001 RIDS/DFHSRP PTFS/HCI6500 AB/S00C1 AB/UAKEA RIDS/EDZPROG ADRS/FFFFFFFF TITLE: (None) CALLER: (None) ASID: X'006C'
```
# dVERBX DFHPD650 'KE' Continued

### **Find \*running**

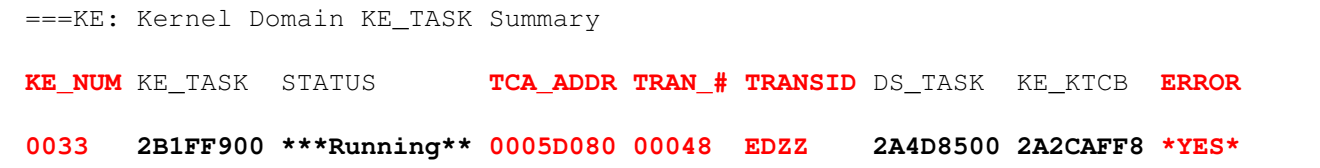

### **Find '0033 '** '

Г

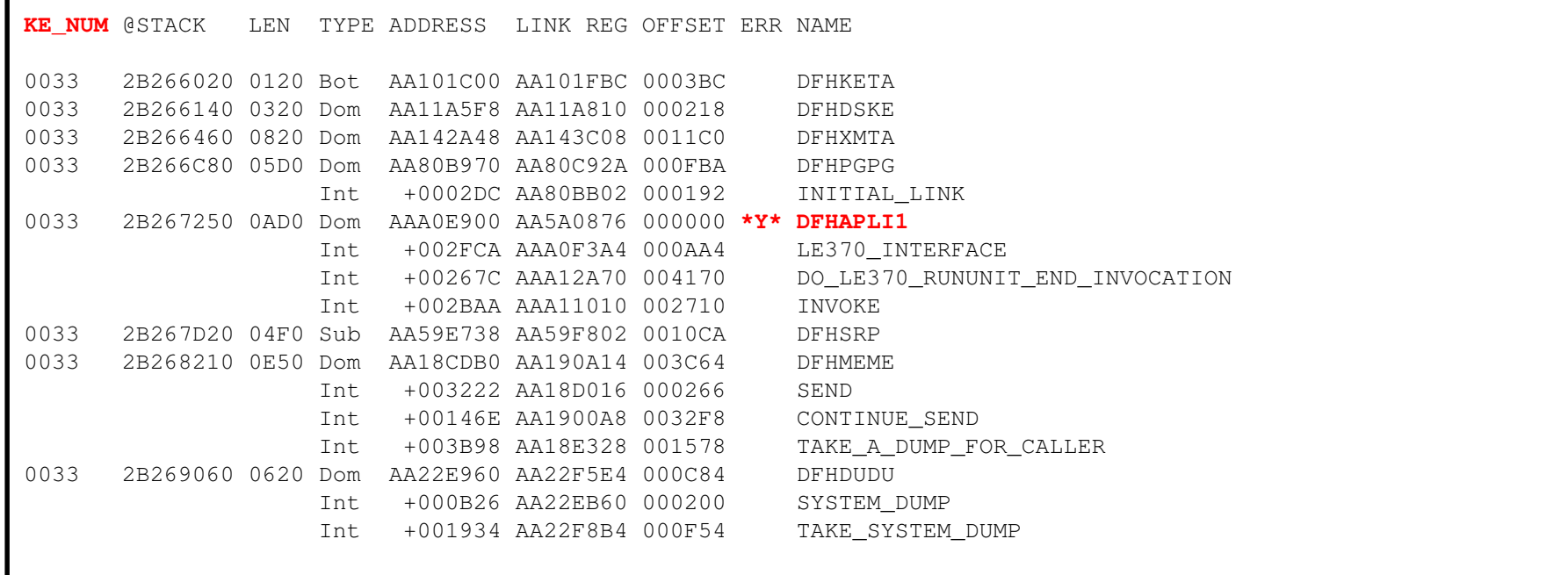

### **ALEDDY BELIDD** dVERBX DFHPD650 'KE' Continued

### **Find Table**

Г

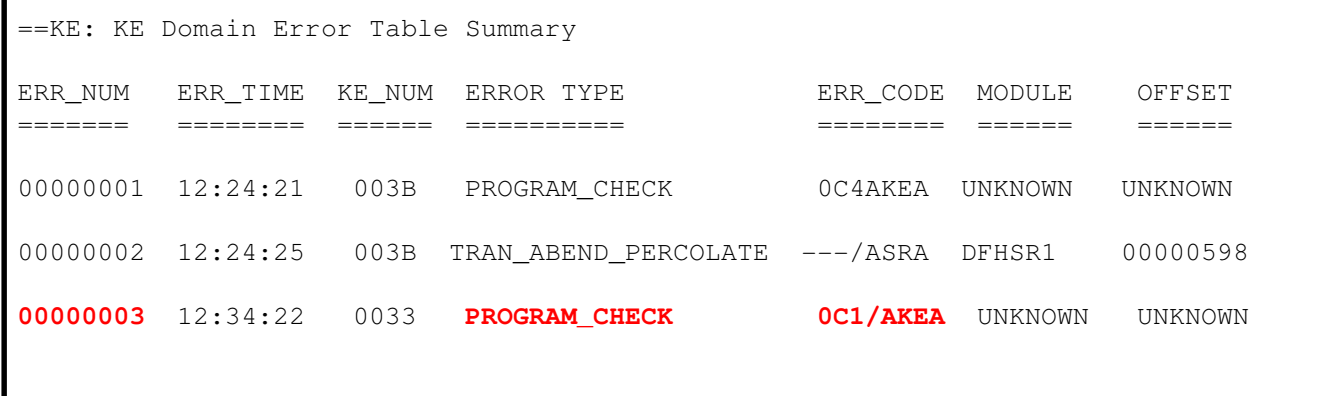

### **Find 'Error Number: 00000003'**

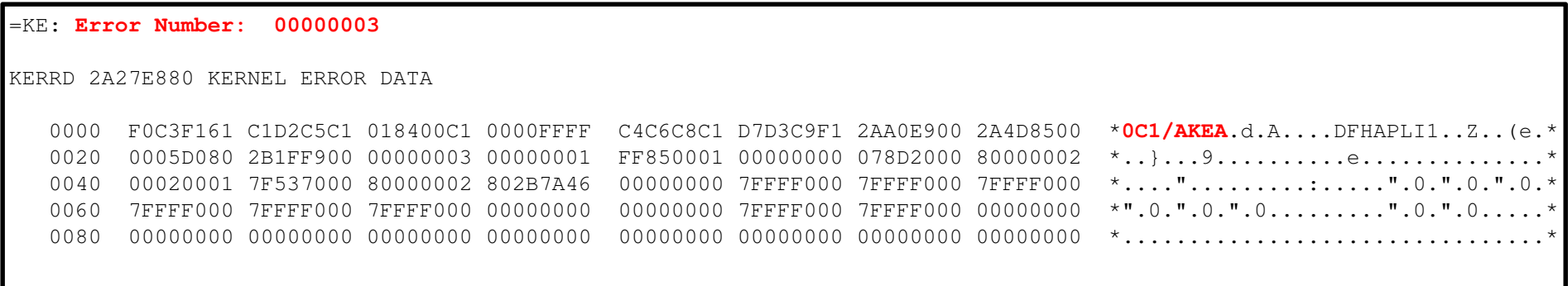

# dVERBX DFHPD650 'KE' Continued

 **Error Code: 0C1/AKEA** Error Type: PROGRAM\_CHECK Timestamp: C4DCA455280B9CC6Date (GMT) : 29/09/09 Time (GMT) : 16:34:22.295225 Date (LOCAL) : 29/09/09 Time (LOCAL) : 12:34:22.295224**KE\_NUM: 0033** KE\_TASK: 2B1FF900 TCA\_ADDR: 0005D080 DS\_TASK: 2A4D8500Program DFHAPLI1 was in control, but the PSW was elsewhere. Error happened under the CICS RB. **CICS Registers and PSW. PSW: 078D2000 80000002** Instruction Length: 2 Interrupt Code: 01Execution key at Program Check/Abend: 8Space at Program Check/Abend: Basespace **Branch Event Address: 2B7A46E4REGISTERS 0-15**REGS 2A27E8D00000 00000000 7FFFF000 7FFFF000 7FFFF000 7FFFF000 7FFFF000 7FFFF000 00000000 0020 00000000 7FFFF000 7FFFF000 00000000 00000000 00000000 00000000 00000000 Data at PSW: 80000002 Module: UNKNOWN Offset: UNKNOWN

#### ADENIDAQ 4 MIL ABEND0C1 What we know so far

- Transaction 00048 EDZZ received ABEND0C1 at x'FFFFFFFF' in EDZPROG
- PSW points to 80000002
- $\overline{\phantom{a}}$ Registers do not show any clue as to how the PSW points to low core

# Introduction to the BEAR

- ×, BEAR – Breaking Event Address Register
- ш The BEAR is a hardware enhancement in z9-109 (z/Architecture mode)
- $\mathcal{C}$  The BEAR contains the address of the last instruction that caused a break in sequential instruction - the last successful branch address
- ш The minimum operating system level to take advantage of the BEAR is z/OS V1.7
- $\blacksquare$  The BEAR is in the base product beginning with CICS TS V4.1
	- If you are running CICS TS V3.1 or V3.2, apply the following PTFs to use the BEAR:
		- APAR PK47015, PTF UK28041 CICS TS V3.1APAR PK47715, PTF UK28429 - CICS TS V3.2
- $\blacksquare$  When the Kernel domain is formatted in a CICS dump with the added BEAR support, the new BEAR data will be formatted in the Kernel error information with the title 'Branch Event Address'

# Browsing BEAR address

#### L 2B7A46E4

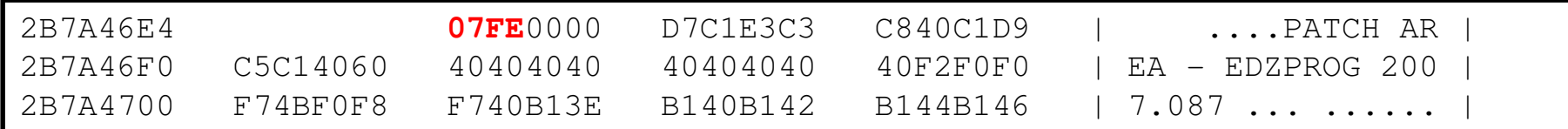

**NOTE:** 07FE is an Unconditional Branch to what's in R14. R14 at the time of the ABEND0C1 was 00000000. This is an Unconditional Branch to location 0. This is why there is ABEND0C1 PSW of 80000002

#### Backing up from PSW Address

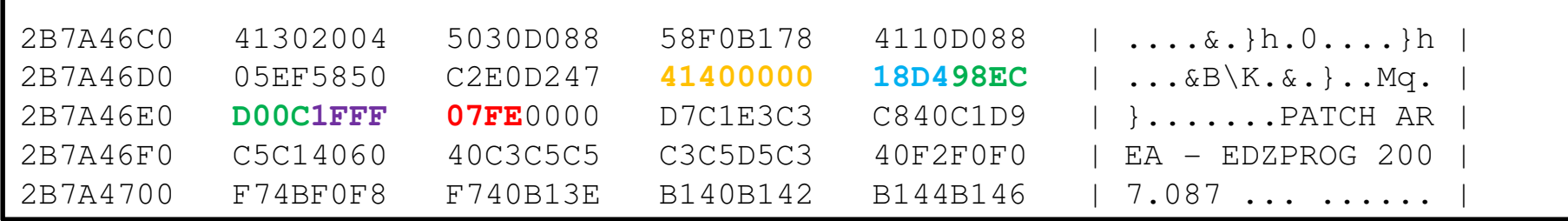

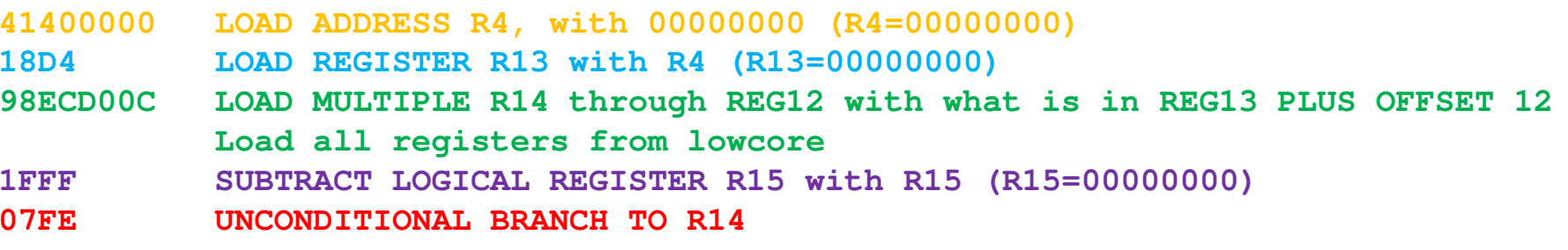

#### Lleing INSTR to ligt Using INSTR to list Assembler Instructions

#### **Raw storage at 2B7A46D0**

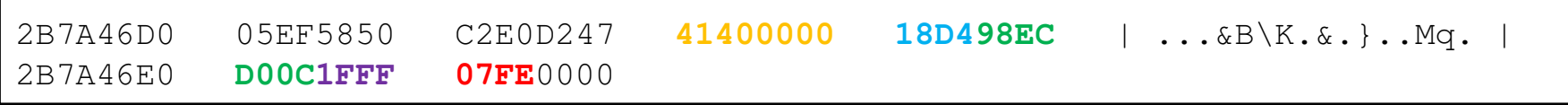

### **ip list 2B7A46D8 instr len(14)**

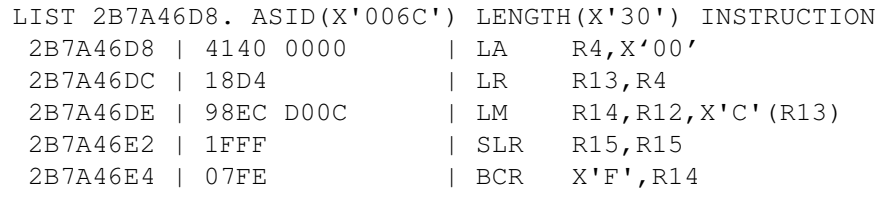

#### ADENIDAQ 4 MIL ABEND0C1 What we know

- $\mathcal{L}_{\mathcal{A}}$ Transaction 00048 EDZZ received ABEND0C1 at x'FFFFFFFF' in EDZPROG
- F. PSW points to 80000002
- $\overline{\phantom{a}}$ Registers do not show any clue as to how the PSW points to low core
- F. BEAR pointed to last successful branch address
- $\overline{\phantom{a}}$ EDZPROG loaded registers from low core and branched to location 00000000

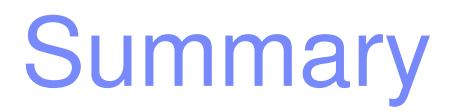

- **Problem One –** ABEND0C4 / AKEA / AFCZ
- **Problem Two – FCPSWAIT / FCDSRECD Enqueue**
- **Problem Three – ABEND0C1**